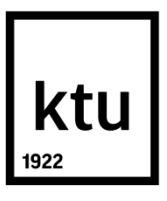

# **KAUNO TECHNOLOGIJOS UNIVERSITETAS ELEKTROS IR ELEKTRONIKOS FAKULTETAS**

**Karolis Ramanauskas**

# **GARSYNO ANOTAVIMO ĮTAKOS JO ATPAŽINIMO TIKSLUMUI TYRIMAS**

Baigiamasis magistro projektas

**Vadovas** Doc. dr. Kastytis Ratkevičius

**KAUNAS, 2018**

# **KAUNO TECHNOLOGIJOS UNIVERSITETAS ELEKTROS IR ELEKTRONIKOS FAKULTETAS AUTOMATIKOS KATEDRA**

# **GARSYNO ANOTAVIMO ĮTAKOS JO ATPAŽINIMO TIKSLUMUI TYRIMAS**

Baigiamasis magistro projektas **Valdymo technologijos (kodas 621H66001)**

> **Vadovas**  Doc. dr. Kastytis Ratkevičius

**Recenzentas**  Doc. dr. Vytautas Gargasas

**Projektą atliko** Karolis Ramanauskas

**KAUNAS, 2018**

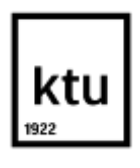

### KAUNO TECHNOLOGIJOS UNIVERSITETAS

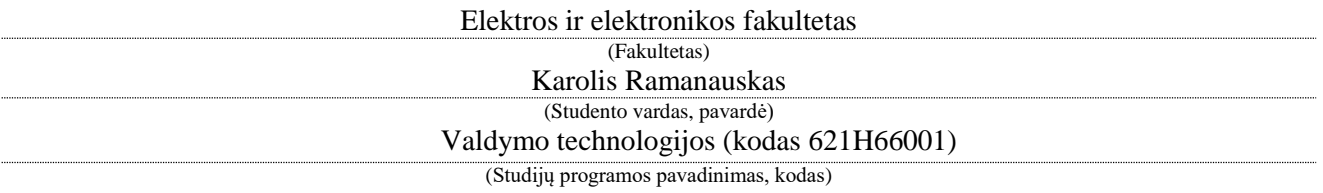

Baigiamojo projekto "Garsyno anotavimo įtakos jo atpažinimo tikslumui tyrimas" **AKADEMINIO SĄŽININGUMO DEKLARACIJA**

> 20 m. d. Kaunas

Patvirtinu, kad mano **Karolio Ramanausko** baigiamasis projektas tema "Garsyno anotavimo įtakos jo atpažinimo tikslumui tyrimas" yra parašytas visiškai savarankiškai, o visi pateikti duomenys ar tyrimų rezultatai yra teisingi ir gauti sąžiningai. Šiame darbe nei viena dalis nėra plagijuota nuo jokių spausdintinių ar internetinių šaltinių, visos kitų šaltinių tiesioginės ir netiesioginės citatos nurodytos literatūros nuorodose. Įstatymų nenumatytų piniginių sumų už šį darbą niekam nesu mokėjęs.

Aš suprantu, kad išaiškėjus nesąžiningumo faktui, man bus taikomos nuobaudos, remiantis Kauno technologijos universitete galiojančia tvarka.

*(vardą ir pavardę įrašyti ranka) (parašas)*

Ramanauskas, K. Garsyno anotavimo įtakos jo atpažinimo tikslumui tyrimas. *Valdymo sistemų magistro* baigiamasis projektas / vadovas doc. dr. Kastytis Ratkevičius; Kauno technologijos universitetas, Elektros ir elektronikos fakultetas, Automatikos katedra.

Mokslo kryptis ir sritis: Elektros ir elektronikos inžinerija, Technologiniai mokslai. Reikšminiai žodžiai: *HTK, paslėptieji Markovo modeliai, garsynas, anotavimas.* Kaunas, 2018. 64 psl.

#### **SANTRAUKA**

Šio magistro baigiamojo darbo tikslas yra ištirti ar garsyno anotavimas turi įtakos vardų atpažinimo tikslumui. Naudojant paslėptųjų Markovo modelių HTK paketo programiniais įrankiais atlikta daug eksperimentų. Tyrimams naudojamas 26 vardų garsynas. Buvo taikomas fonemų modelių metodas, įterpiant papildomą žingsnį. Taip pat naudojant *"Speech Filling System"* rankiniu būdu anotuotas 8, 9 ir 16 diktorių garsynas.

Norint patikrinti anotuoto garsyno įtaką atpažinimui, atlikti vardų garsyno tyrimai skirti atpažinimo tikslumui įvertinti. Su minimaliu fonemų rinkiniu esant vienodomis sąlygomis, neturint anotuoto garsyno, gautas 74,74% atpažinimo tikslumas, o naudojant anotuotą garsyną gautas 91,22% tikslumas, net 16,48% aukštesnis. Su SAMPA–LT fonemų rinkiniu, neturint anotuoto garsyno gautas 89,85% atpažinimo tikslumas, o naudojant anotuotą garsyną gautas 94,10% tikslumas, net 4,25% aukštesnis. Atliktas gautų rezultatų palyginimas.

Rankiniu ir automatiniu būdu anotuoto garsyno tyrimo rezultatai gaunami panašūs. Tačiau automatinis anotavimas neduoda pakankamai gerų rezultatų jeigu nepanaudojami rankinio anotavimo metu gauti duomenys.

Ramanauskas, K. Investigation of the influence of the annotation of speech corpus to its recognition accuracy. Final project of *Control Systems master* / supervisor doc. dr. Kastytis Ratkevičius; Kaunas University of Technology, Faculty of Electrical and Electronics Engineering, department of Automation.

Research area and field: Electrical and Electronics Engineering, Technological Sciencies. Keywords: *HTK, Hidden Markov Models, Corpus, Annotation* Kaunas, 2018. 64 pg.

#### **SUMMARY**

The aim of this master's thesis is to investigate the influence of the annotation of the speech corpus to its recognition accuracy. Many experiments have been carried out by using hidden Markov models HTK package software tools. 26 names corpus was used for the research. The phonemic model method was applied by inserting an additional step. Also, while using the Speech Filling System there was manually annotated the corpus of 8, 9, and 16 announcers.

In order to verify the effect of an annotated sound to its recognition, investigation of name corpus have been carried out in order to measure recognition accuracy. With a minimum set of phonemes on identical terms, without an annotated corpus, an accuracy of 74.74% was obtained, while using an annotated corpus was obtained 91.22% accuracy, even 16.48% higher. With the SAMPA-LT set of phonemes, 89.85% recognition accuracy was obtained without an annotated corpus, while using an annotated corpus it was obtained 94.10% accuracy, even 4.25% higher. Comparison of the results obtained.

The results of the manually and automatically annotated corpus are similar. Furthermore, automatic annotation does not produce sufficiently good results if data obtained from manual annotation is not used.

# **TURINYS**

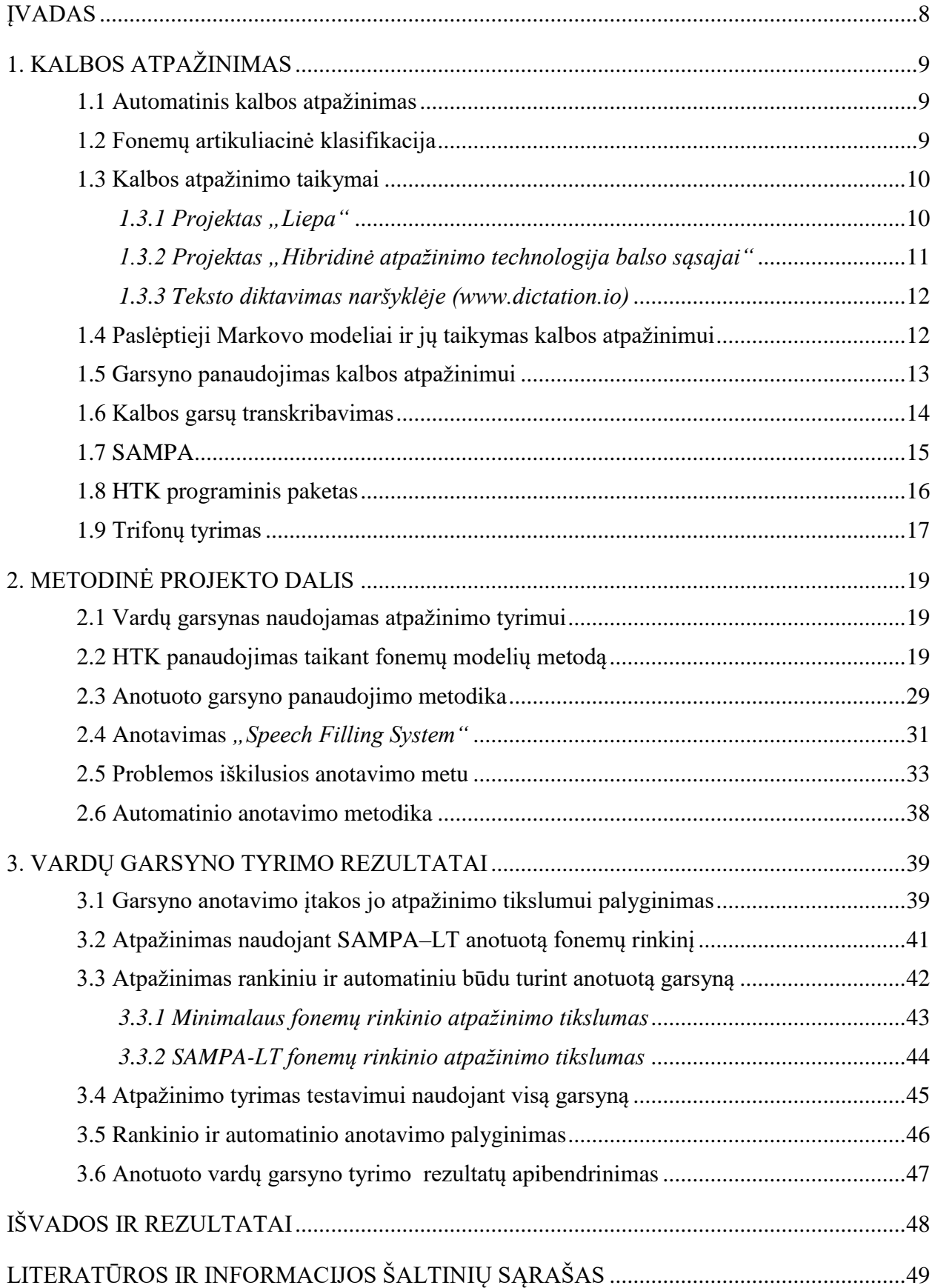

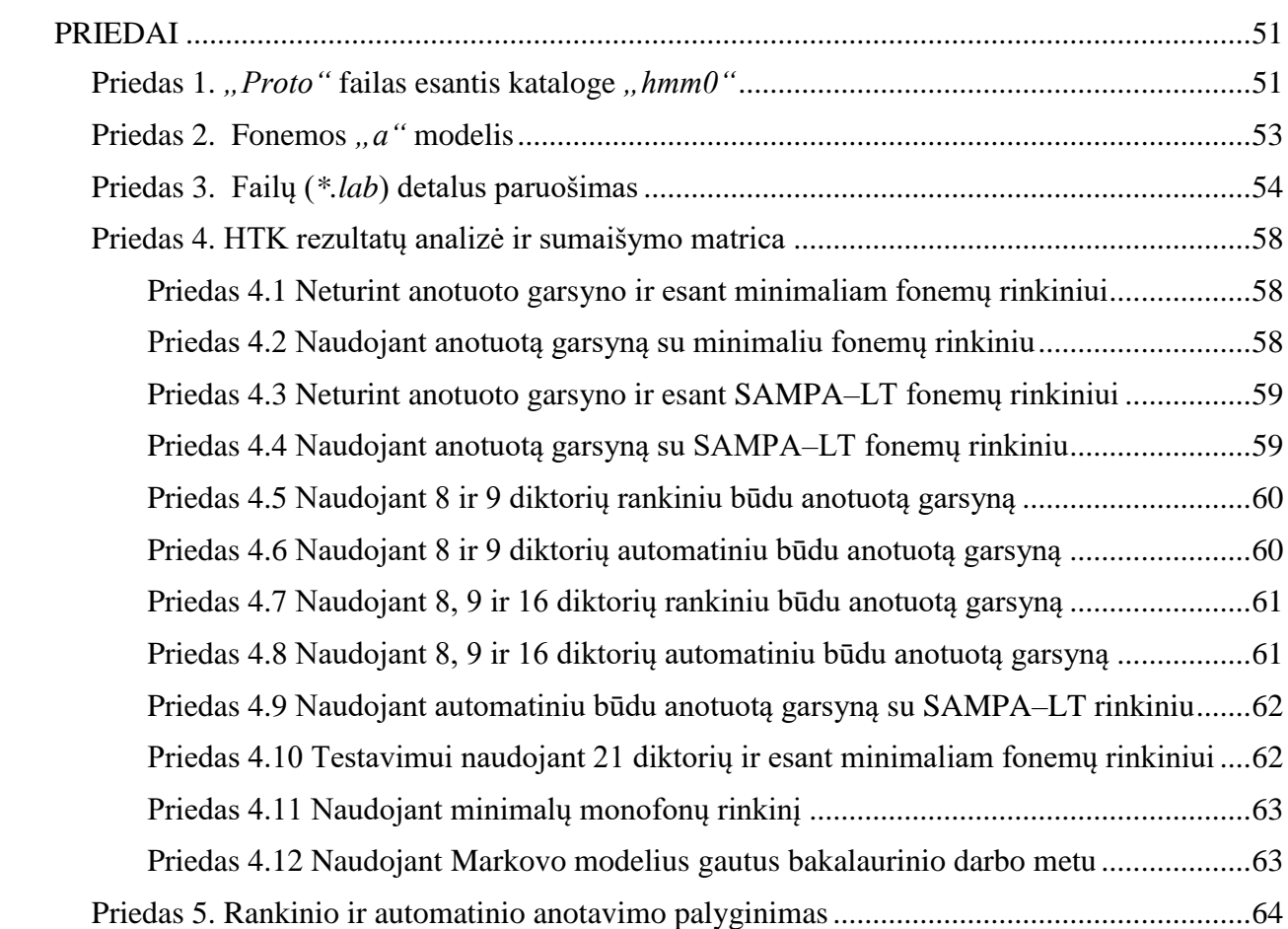

### **ĮVADAS**

Kalba visuomet buvo ir bus žmonių tarpusavio bendravimo priemonė. Bėgant laikui ir tobulėjant kompiuterinėms technologijoms atsiranda poreikis valdyti kompiuterį balsu ir taip kompiuterio naudojimą padaryti dar paprastesniu. Norint tai įgyvendinti reikia kurti naujas ir tobulinti jau sukurtas šnekos atpažinimo sistemas, kurios gebėtų suprasti žmogaus balsą ir pagal jį vykdyti komandas.

Natūralios kalbos apdorojimo sistemos yra įrengtos naujausiuose automobiliuose tam kad galėtume automobilį valdyti balsu, o taipogi ir išmaniuosiuose telefonuose. Pavyzdžiui *"Apple iPhone"* telefonuose kaip programinės įrangos dalis yra įdiegta dirbtinio intelekto mechanizmu pagrįsta "Siri" kalbos atpažinimo programa, kurios dėka galime atlikti daugybę funkcijų tokių kaip žinučių rašymas ar net orų prognozės tikrinimas.

Didžiausia problema kalbos apdorojimui yra nevienodas garsų bei žodžių tarimas. Kiekvienas žmogus tą patį garsą taria skirtingai. Skiriasi balso tonas, tembras ir kalbėjimo tempas. Būtent dėl to kalbos atpažinimo tyrimai reikalauja didelių finansinių išteklių.

**Tyrimo (darbo) objektas** – vardų daugiadiktorinis garsynas.

**Darbo tikslas** – atlikti garsyno anotavimo įtakos jo atpažinimo tikslumui tyrimą naudojant fonemomis grįstus paslėptuosius Markovo modelius.

Darbas atliekamas naudojant paslėptųjų Markovo modelių (PMM) taikymo metodiką. Paslėptųjų Markovo modelių apmokymas atliekamas HTK (angl. *Hidden Markov Model Toolkit*) paketo įrankiais. Tyrimui naudojant anotuotą garsyną įterpiamas papildomas žingsnis. Garsyno anotavimui naudojama SFS (angl. *Speech Filling System*).

**Darbo aktualumas.** Magistrantas Remigijus Račys anotavimą naudojo skaičių garsynui ir buvo gauti išties labai geri rezultatai. Lietuvoje nerasta jokios informacijos apie automatinį lietuvių kalbos garsyno anotavimą.

# **1. KALBOS ATPAŽINIMAS**

Šiame skyriuje yra aprašoma kas yra šnekamosios kalbos atpažinimas ir kaip šis procesas vyksta taikant paslėptuosius Markovo modelius. Taip pat aptariamas išteklių, tokių kaip garsyno bei transkripcijos sudarymas, susipažįstama su paslėptųjų Markovo modelių programinių įrankių paketu.

#### **1.1 Automatinis kalbos atpažinimas**

Nors daugumai žmonių kalba ir atrodo paprastas dalykas, tačiau norint, kad kompiuteris gebėtų priimti, suprasti ir veikti pagal garsu gautą informaciją nėra lengvas uždavinys.

Automatinė kalbos atpažinimo technologija suteikė galimybę kompiuteriui suprasti žmogaus šneką ir vykdyti ištartas komandas. Mums įprastos darbo su kompiuteriu priemonės tokios kaip klaviatūra ir pelė gali būti pakeistos arba tiesiog papildytos dar vienu komunikavimo būdu – valdymu balsu. [1, 2]

Automatinis kalbos atpažinimas tai garsinio kalbos signalo vertimas į tekstą, kurį atlieka kalbos atpažinimo sistema. Visa tai priklauso nuo diktoriaus artikuliacinių savybių. Ištarto garso akustinė realizacija gali labai skirtis nors jį ir ištarė tas pats diktorius.

Kalbos atpažinimui įtakos turi diktorių tartis, jų emocinė būseną, kalbėjimo greitis bei supanti aplinka. Žmogaus kalboje gali pasitaikyti nekalbinų fragmentų tokių kaip kosulys ar čiaudulys, kuriuos privaloma atskirti ir pašalinti.

Remiantis Kasparaičiu, kalbos atpažinimą sudaro trys etapai: duomenų įvedimas, požymių išskyrimas, požymių atpažinimas. Pirmąjame etape įrašomas garso signalas. Antrąjame etape nustatytais laiko momentais, signalas suskaidomas į kadrus ir skaičiuojama jų energiją nusakantys parametrai. Trečiąjame etape imami parametrai ir nustatoma, kokios fonemos yra kalbos signale. Gautas rezultatas – žodis, kuris geriausiai atitinka fonetinių vienetų seką. [4]

#### **1.2 Fonemų artikuliacinė klasifikacija**

Fonetikos mokslas nagrinėja fonemas, mažiausius žodžius sudarančius garsinės kalbos vienetus. Pagal artikuliaciją, fonemas sudaro balsiai, priebalsiai ir dvigarsiai.

Lietuvių kalboje yra 12 balsių, kurie yra klasifikuojami pagal:

- *Eilę.* Tai užpakalinės eilės balsiai (ū, u, ō, o, a, ā) ir priešakinės eilės balsiai (ī, i, ė,  $e, \underline{e}, \overline{e}$ ).
- *Pakilimą.* Tai aukštutinio pakilimo balsiai (ī, i, ū, u), vidutinio pakilimo balsiai (e, ē, ō, o), žemutinio pakilimo balsiai (ė, e, a, ā).
- *Lūpų veiklą.* Aukštutinio pakilimo balsiai vadinami uždaraisiaias, o žemutinio atviraisiais.
- *Trukmę.* Balsių tarimo ilgumas ir trumpumas.

Priebalsinės fonemos, kurių lietuvių kalboje yra 45, klasifikuojamos pagal:

- *Oro skverbimosi būdą.* Sprogstamieji priebalsiai (p, p', b, b', t, t', d, d', k, k', g, g'), pučiamieji priebalsiai (f, f', v, v', s, s', z, z', š, š', ž, ž', ch, ch', h, h', j), sklandieji priebalsiai (v, v', j', l, l', m, m', n, n', r, r').
- *Artikuliacijos vietą.* Gali būti lūpiniai ( p, p', b, b', m, m', f, f, v, v'), liežuvio priešakiniai (t, t', d, d', c, c', dz, dz'. č, č', dž, dž', s, s', š, š', z, z', ž, ž', l, l', n, n', r, r'), liežuvio viduriniai ( j ), liežuvio užpakaliniai.
- *Balso stygų veiklą.* Gali būti duslieji priebalsiai (t, t', s, s', š, š', p, p', x, x', f, f') ir skardieji priebalsiai (b, b' d, d', g, g' h, h' j', l, l', m, m', n, n', r, r', v, v', z, z', ž, ž').
- *Minkštumą.* Minkštųjų priebalsių yra 19 ir jie visi išskyrus j' sudaro poras:  $b - b'$ ,  $d - d'$ ,  $f - f'$ ,  $g - g'$ ,  $h - h'$ ,  $k - k'$ ,  $l - l'$ ,  $m - m'$ ,  $n - n'$ ,  $p - p'$ ,  $r - r'$ ,  $t - t'$ ,  $s - s'$ ,  $\check{s} - \check{s}'$ ,  $z - z'$ ,  $\check{z} - \check{z}'$ ,  $x - x'$ .

Glaudus dviejų garsų junginys yra vadinamas dvigarsiu. Dvigarsiai gali būti:

- Grynieji priebalsiniai (afrikatos): ts, t's', dz, d'z', tš, t'š', dž.
- Grynieji balsiniai (dvibalsiai): ie, uo, ai, au, ei, ui.
- Mišrieji: al, am, an, ar, el, em, en, er,il, im, in, ir, ul, um, un, ur.

Reikia pabrėžti tai, kad dvibalsiai ie ir uo pasižymi stabilumu, nes nesuyra prieš kito skiemens balsinį elementą. Pagal artikuliaciją jaučiama, jog pastarieji labiau dera prie ilgųjų balsių, nei prie dvibalsių. Būtent dėl to šiuos du dvibalsius galime laikyti savarankiškomis fonemomis. [12]

#### **1.3 Kalbos atpažinimo taikymai**

### 1.3.1 Projektas "Liepa"

Vystantis naujausioms technologijoms, mus supančioje aplinkoje atsiranda prietaisų, kurie turi galimybę valdymui balsu, tačiau lietuvių kalbos nesupranta. Projekto "Liepa" vykdomi ir jau atlikti darbai stengiasi šalinti šį trūkumą. Tikslas – susikalbėti su kompiuteriu naudojant lietuvių kalbą. Paslaugos vartotojams yra tokios kaip [11]:

- 1) tartuvas (leidžia išgirsti kaip tarti lietuvių kalbos naujažodžius);
- 2) naršytuvas (suteikia galimybę naršyti internete duodant komandas balsu);
- 3) pažintuvas (naudojant garso komandas leidžia nagrinėti ląstelės sandarą);
- 4) valdytuvas (kompiuterio valdymui balsu);
- 5) ieškotuvas (UNESCO kultūros paveldo pasaulyje paieška balsu);
- 6) pagalbinikas (padeda mokytis lietuvių kalbos žodžių, sakinių reikšmingų socialinėje aplinkoje);
- 7) aklųjų ekrano skaitytuvas (kompiuterio ekrane esančią informaciją perskaito balsu).

Paslaugų varikliai yra tokie kaip elektronis teksto skaitytuvas, internetinių puslapių atidarymo balsu programinė įranga, lietuvių šnekos atpažinimo variklis, lietuvių šnekos sintezatorius akliesiems. Lietuvių šnekos valdomų paslaugų architektūros schema pavaizduota 1.3.1.1 pav.

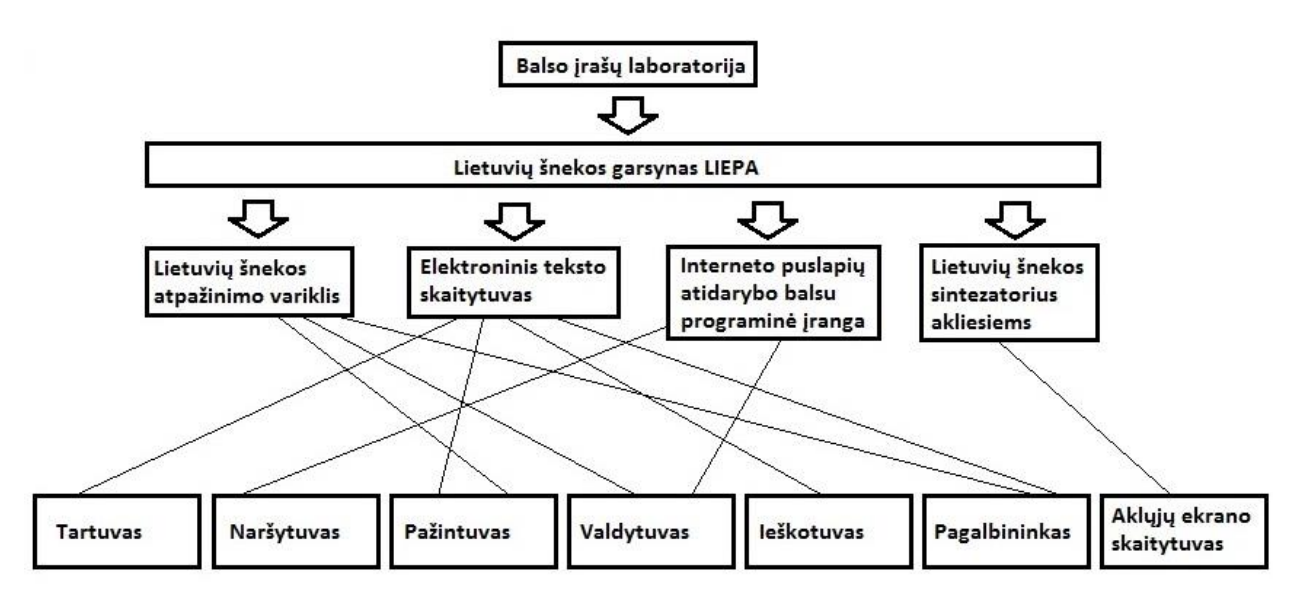

**1.3.1.1 pav.** Lietuvių šnekos valdomų paslaugų architektūra

Garsynas LIEPA sudarytas šnekos atpažinimo ir sintezavimo tikslais. Parengta 100 val. ir 13 val. trukmės garsyno dalys.

#### *1.3.2 Projektas "Hibridinė atpažinimo technologija balso sąsajai"*

Šiame projekte buvo norima ištirti ar įmanoma tuo pačiu metu hibridiškai naudoti du skirtingus atpažintuvus, panaudojant kiekvieno iš jų privalumus ir tokiu būdu optimizuoti bendrą sistemos veikimo tikslumą. Buvo siekiama sukurti kalbos komandų atpažinimo sistemą, kuri būtų orientuota į gydytojus ir farmacininkus, norima informacijos paiešką farmacijos duomenų bazėje padaryti patogesne ir tuo pačiu greitesne, neprarandant kontakto su pacientu.

#### *1.3.3 Teksto diktavimas naršyklėje (www.dictation.io)*

Internetiniame tinklalapyje adresu [www.dictation.io,](http://www.dictation.io/) galima rašyti tekstą savo naršyklėje balsu. Šneką matome kompiuterio ekrane. Baigus diktavimą galima išsisaugoti visą tekstą.

Naudojama kompiuterio naršyklės atmintis ir taip išsaugomas tekstas. Tai reiškia, jog išjungus ir vėl įjungus naršyklę, galima tęsti diktavimą ties ten, kur buvo baigta. Nereikia visiškai jokios registracijos ar papildomų mokesčių tam, kad būtų galima naudotis teksto diktavimu naršyklėje. Tai veikia naudojant tik "Google Chrome" naršyklę. Su kitomis naršyklėmis, šią programą galima naudoti tik kaip bloknotą.

#### **1.4 Paslėptieji Markovo modeliai ir jų taikymas kalbos atpažinimui**

Kalbos signalas yra laike kintantis stochastinis procesas, o šiam procesui modeliuoti galime taikyti paslėptuosius Markovo modelius (PMM), kadangi pastarieji labiausiai tinka proceso aprašymui laike. Tai vienas iš populiariausių metodų taikomų kalbos atpažinimui.

Laurinčiukaitė išskiria šiuos Markovo modelius [2]:

- *Stebimas.* Būsenų seką galime nusakyti pagal įvykių seką.
- *Paslėptasis*. Būsenų sekos nusakyti negalime nors ir yra žinoma įvykių seką. Tai yra dėl to, nes viena būsena gali atitikti įvykius, kurie pasikartoja kitose būsenose.

Taikant PMM atliekama spektrinė šnekos signalo analizė. Čia šnekos signalas nusakomas kaip būsenų seka, kurią suskaidome į tris dalis, o apie kiekvieną būseną sprendžiame iš signalo.

Paslėptojo Markovo modelio struktūra pavaizduota 1.4.1 pav. Čia  $X_i$  nusako paslėptų būsenų seką. Brūkšnine linija yra atskirtas Markovo procesas, kuris yra paslėptas. Galima stebėti tik O<sub>i</sub> stebėjimus, kurie yra tiesiogiai susiję paslėptomis Markovo proceso būsenomis per matrica B. [10]

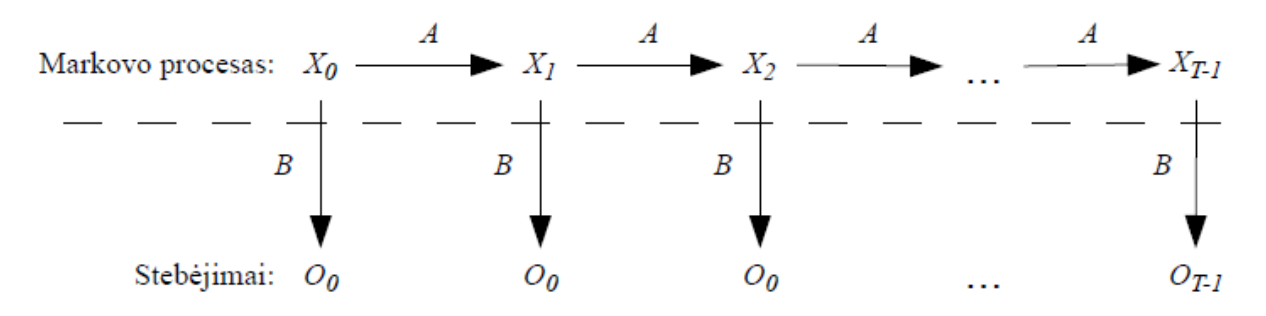

**1.4.1 pav.** Paslėptojo Markovo modelio struktūra [10]

Garso įrašų apmokymui naudojamas Baum–Welch algoritmas, kuris suranda modelio parametrus įvertindamas perėjimo matricą ir tankio funkcijas visoms modelio būsenoms. Kalbos signalai yra koduojami melų skalės kepstriniais koeficientais (angl. *Mel Frequency Cepstral Coefficients*).

Naudojant Viterbi algoritmą vykdomas atpažinimas, kuomet lyginami visi turimi modeliai ir surandamas sprendinys labiausiai tikėtinas stebėjimų matricoje O.

Atliekant rišlios frazės žodžių atpažinimą, surandami ištartų kalbos signalų požymiai. Pagal šiuos požymius fiksuotame žodyne surandama kalbos signalus atitinkanti fonemų seka (*žr* 1.4.2 pav.).

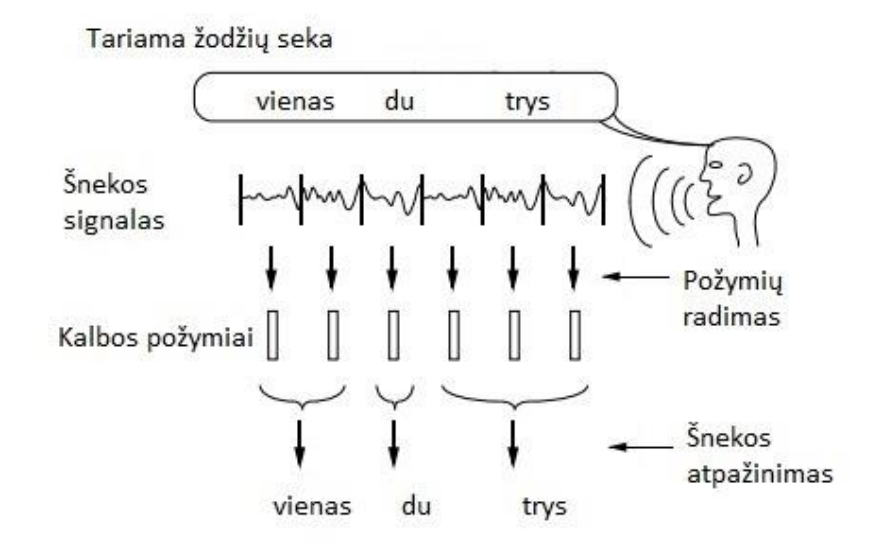

**1.4.2 pav.** Rišlios frazės atpažinimas

Problemų kyla, kuomet naudojami dideli garsynai, o žodžiai yra išskaidyti į smulkius vienetus. Šiuo atveju žodžių sekos atpažinimas yra kur kas sunkesnis uždavinys.

#### **1.5 Garsyno panaudojimas kalbos atpažinimui**

Garsynas tai sukaupta garso įrašų aibė, kurioje kiekvienas garso įrašas yra aprašomas transkripcija. Garsynai skiriasi diktorių skaičiumi, žodyno dydžiu, įrašų trukme bei jų įrašymo kokybe. Be garsynų neįsivaizduojami jokie šiuolaikiniai kalbos tyrimai.

Pastaruoju metu daugėja taikomosios apimties garsynų, kurių kūrimui automobilių gamintojai skiria dideles investicijas. Didžiosios pasaulio valstybės turi susikūrusios nacionalinius garsynus, reprezentuojančius kalbą kaip nacionalinį kultūros paminklą.

Garsyno kūrimas yra daug darbo laiko resursų ir kruopštumo reikalaujantis uždavinys, tai žinoma priklauso nuo to, kokio pobūdžio bus garsynas, ir kokiu tikslu jis bus naudojamas. Kur kas paprasčiau yra sukurti taikomosios paskirties garsyną su siauros apimties žodynu. Universalaus garsyno sukūrimas reikalauja kur kas daugiau pastangų, nes toks garsynas turėtų pakankamai gerai aprašyti kalboje sutinkamų fonetinių vienetų įvairovę.

Garsyno rengimo metu neišvengiama klaidų. Įrašinėjant būtina atsižvelgti į tariamų garsų ilgumą, kirčius, bei žinoma nedaryti jokių tarimo klaidų. Pasitaiko ir anotavimo klaidų, kuomet netiksliai nustatomos garso įrašo ribos.

Naudojantis šiuolaikiniu garsynu turi būti: galimybė manipuliuoti dideliais duomenų kiekiais; efektyvi paieškos sistema, kuri užtikrinų reikiamą duomenų gavimą; galimybė dalintis turima informacija bei bendradarbiauti; sąsaja, skirta duomenų importavimui ir eksportavimui į kitas sistemas; lengvai vartotojams prieinama standartinė programinė sąsaja; vartotojo sąsają skirta patogiam duomenų bazės užklausimui ir ataskaitų formavimui. [8]

#### **1.6 Kalbos garsų transkribavimas**

Norėdami parodyti žodžių tarimą turime juos transkribuoti. Teksto transkribavimas, tai žodžių pakeitimas fonetinių vienetų seka.

Pagrindiniai fonetinės transkripcijos dalykai [5]:

- 1) transkribuojami vienetai žymimi laužtiniuose skliaustuose;
- 2) priebalsių minkštumas žymimas brūkšneliu aukštai dešinėje raidės pusėje;
- 3) garso ilgumas žymimas tašku aukštai dešinėje raidės pusėje;
- 4) transkribuojant nevartojamos didžiosios raidės;
- 5) glaudų fonetinį žodžių jungimą rodo lankelis;
- 6) žodžiai yra kirčiuojami: kairinį kirčio ženklą turi trumpieji kirčiuoti skiemenys, dešininį – ilgieji kirčiuoti tvirtapradžiai skiemenys, riestinį – ilgieji kirčiuoti tvirtagaliai skiemenys.

Dažnai pasitaiko taip, kad žodžiuose fonema tariama vienodai bet rašoma skirtingai. Visa tai remiasi keliais principais:

- *Fonetinis.* Kaip žodžiai girdimi taip ir rašomi.
- *Morfologinis.* Skirtingai tariame nors ir turime tą pačią šaknį, pvz.: žodyje bėkdavo rašome raidę k, bet tariame skardųjį priebalsį g.
- *Tradicinis (istorinis).* Rašmenys vartojami tiesiog iš įpročio, pvz.: ąžuolas, sąjunga.

Remiantis Vaičiukynu: "Lietuvių kalbos transkripcija yra unikali, t.y. nesutampanti su jokios kitos kalbos transkripcija, bet gana nesudėtinga, jei laikysime, kad žodžiai jau suskėmenuoti ir sukirčiuoti, taigi lietuvių šnekai tinka formaliomis taisyklėmis paremti metodai". [6]

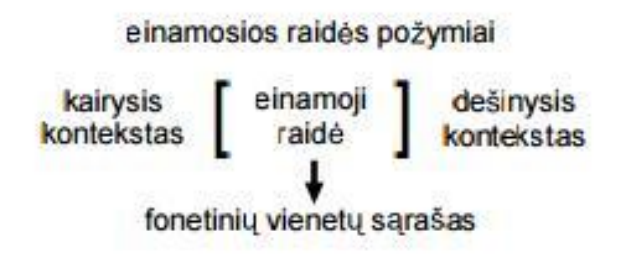

**1.6.1 pav.** Lietuviško teksto transkribavimo taisyklių schema [6]

Pirmiausiai nurodoma einamoji raidė kartu su einamosios raidės požymiais, tokiais kaip kirtis, skiemens riba, kietumas ar minkštumas. Čia kairysis ir dešinysis kontekstai praleidžia raidės į kairę ar dešinę nuo einamosios. Tai priklauso nuo nurodomo fonetinio vieneto. Transkribavimui naudojamų taisyklių schema pavaizduota 1.6.1 pav.

#### **1.7 SAMPA**

SAMPA (angl. *Speech Assesment Method Phonetic Alphabet*) yra garsyno kūrimo metodas skirtas tarptautinio fonetinio alfabeto (angl. *International Phonetic Alphabet (IPA)*) simbolius paversti į ASCII kodavimą. Tai daroma dėl to, kad tarptautinį fonetinį alfabetą sudaro daug specialiųjų simbolių, kurių negalime išreikšti ASCII kodais. [9]

Ši sistema sukurta dar 1989 metais. Tuomet ji buvo pritaikyta šešioms kalboms: danų, olandų italų, prancūzų, vokiečių, anglų. Šiuo metu SAMPA atitikmenys yra sukurti beveik visomis europos kalbomis, tačiau lietuvių kalbai vis dar nėra.

Lietuviškas SAMPA turi būti [9]:

- *Fonetiškai skaidomas.* Tai priklauso nuo fonetinių vienetų: balsių ilgumo bei trumpumo; priebalsių minkštumo bei kietumo. Kirčiuojant galimas kairinis, dešininis ir riestinis kirčio ženklai.
- *Įskaitomas.* SAMPA kodai turi būti kuo labiau panašūs į 32 lietuvių kalboje naudojamus simbolius: a, ą, b, c, č, d, e, ę, ė, f, g, h, i, į, y, j, k, l, m, n, o, p, r, s, š, t, u, ū, ų, v, z, ž. Tarp šių simbolių yra 9 su skiriamaisiais ženklais. Būtent ASCII kodai ir yra naudojami aprašant pastaruosius simbolius.
- *Suderinamas su IPA.* SAMPA kodai turi turėti atitikmenis su tarptautinio fonetinio alfabeto simboliais atitinkančiais lietuviškus garsus.
- *Aiškus ir neturintis dviprasmybių.* Tai ypatingai aktualu aprašant dvibalsius (ai, au, ei, ui, ie, uo), mišriuosius dvigarsius (al, am, an, ar, el, em, en, er, il, im, in, ir, ul, um, un, ur) ir sutaptinius priebalsius (c, č, dz, dž).

Vietoj to, kad naudotume tradicinius mums įprastus kirčio ženklus, SAMPA sistemoje naudojame simbolius.

Lietuviški priebalsiai yra užkoduojami su jiems priklausančiais simboliais. Pavyzdžiui: pučiamieji š ir ž lietuvių kalboje yra rašomi su skiriamaisiais ženklais, o SAMPA sistemoje yra užkoduojami simboliais sh ir zh; afrikata č analogiškai yra užkoduojamos simboliu ch; priebalsis ch užkoduojamas simboliu x, gomurinis n – nq. Minkštumą priebalsiuose žymime po fonetinio vieneto rašant "1", pvz., m' – m1. Ilgieji balsius žymimi dvejomis įprastinėmis raidėmis: ą –aa; ę – ee;  $y - uu$ ; į, $y - ii$ . Nekirčiuotas ė žymimas eh. [8]

#### **1.8 HTK programinis paketas**

Nors paslėptųjų Markovo modelių programinė įranga – HTK (angl. *Hidden Markov Model Toolkit*) yra naudojama modeliuoti betkokios trukmės eilutes, tačiau ji visų pirma yra sukurta kaip kalbos apdorojimo priemonė.

HTK sudarantis bibliotekos modelių rinkinys yra parašyras C programavimo kalba. Rinkinį sudaro priemonės naudojamos kalbos modelių apdorojimui, apmokymui ir testavimui.

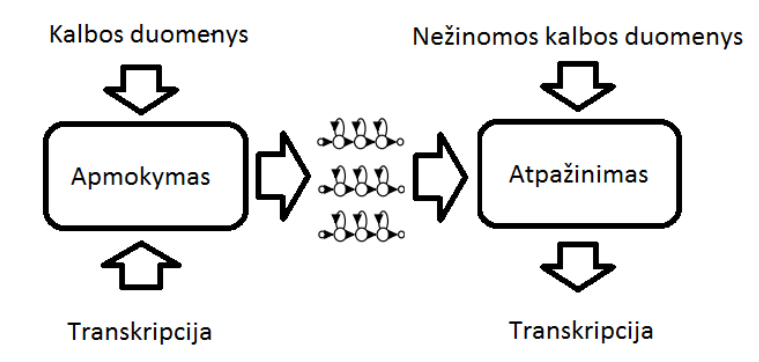

**1.8.1 pav**. HTK kalbos apdorojimo schema

Kaip matome 1.8.1 paveikslėlyje, yra du etapai. HTK programinė įranga pirmiausiai yra naudojama atlikti apmokymus. Jų metu naudojant kalbos atpažinimo įrankius, iš kalbos duomenų apskaičiuojami požymiai, kurie prisikiriami prie juos atitinkančių transkripcijų. Po to nežinomos kalbos duomenys yra transkribuojami naudojant HTK atpažinimo priemones. [3]

Pagrindiniai darbo su HTK programiniu paketu etapai, kuriuos naudojame žodžių atpažinimo modeliavimui, matomi 1.8.2 pav.

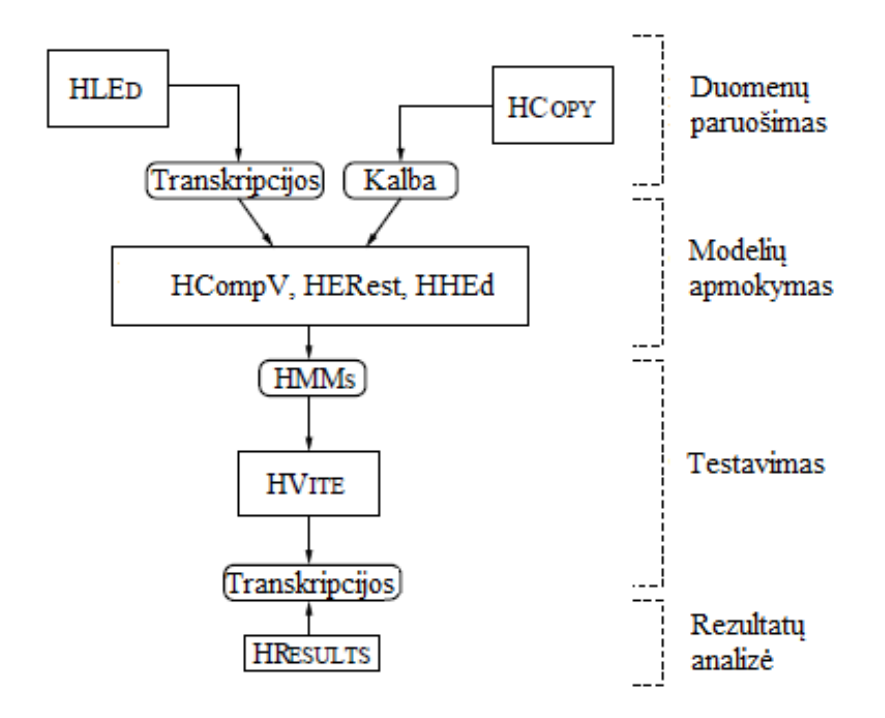

**1.8.2 pav**. Pagrindiniai darbo su HTK etapai [3]

Pirmiausia yra atliekamas duomenų paruošimas t.y. žodyno sudarymas. HTK pakete tiek fonemos tiek alafonai vadinami monofonais, tai HTK paketo terminas. Būtent monofonai ir sudaro žodyną.

Žodynas reikalingas tam, kad projektuojama sistema žinotų, kokios akustinių vienetų kombinacijos yra naudojamos atpažinimui. Programa *"HCopy"* iš garso įrašų apskaičiuoja požymius. *"HLEd"* naudodama paruoštus duomenis perskaičiuoja fonemų PMM.

Modelių apmokymas vykdomas programa "HRest". Ji naudoja Baum-Welch algoritmą apmokymo proceso vykdymui. Tuomet kuriami modelių failai, kuriuose yra surašoma atitinkamo modelio parametrai: perėjimų ir išėjimų tikimybės.

Naudodamiesi "HVite" įrankiu atliekame atpažinimo testavimą. Taip patikrinama atpažinimo kokybė su esamais modeliais. Norėdami pagerinti atpažinimo kokybę, atliekame visus etapus iš naujo, keisdami transkripcijas.

Panaudojus "*HResults"* programinį įrankį, sukuriamas failas "rez", kuriame matoma HTK rezultatų analizė ir sumaišymo matrica.

#### **1.9 Trifonų tyrimas**

Norėdami sugeneruoti trifoną, privalome turėti į atskirus elementus išskaidytą foneminį kalbos signalą. Trifonas yra sudaromas iš kairiojo elemento (K) atimant fonemą (F), kuri seka po jo bei pridedant vėliau einantį fonemos fragmentą (D) t.y. K–F+D. Tokios formos trijų fonemų grupę galime

pavadinti trifonu. Su trifonais yra pagerinamas tikslumas, nes ieškoma trijų atskirų garsų sekos. Sumažėja klaidos atsitikimo galimybė, nes ieškoma ne vieno garso, o visos eilės garsų.

Kontekstinėmis fonemomis (trifonais) paremtas tyrimas atliekamas tik tuomet, kai jau turimi apmokytų fonemų požymiai kataloge. Fonemos perskaičiuojamos į trifonų transkripcijas, sukuriamos dvigubos fonemos, perskaičiuojami požymių vektoriai ir dispersijos tarp fonemų. Po to sugrupuojamos trifonų grupės ir jų perėjimo matricos, perskaičiuojami požymiai, kurie naudojami patikrinimui.

Remiantis R. Račio tyrimu skaičių garsynui [13], trifonų sukūrimas nedavė tikslesnių rezultatų, būtent dėl to šiame darbe trifonai nebuvo panaudoti.

### **2. METODINĖ PROJEKTO DALIS**

Šiame skyriuje susipažįstama su kalbos atpažinimo tyrime naudojamu garsynu. Aprašomas HTK panaudojimas taikant fonemų modelių metodą ir tyrimas naudojant anotuotą garsyną. Supažindinima su anotavimui naudojama "Speech Filling System", apžvelgiami sunkumai iškilę anotavimo metu. Aprašoma automatinio anotavimo metodika.

#### **2.1 Vardų garsynas naudojamas atpažinimo tyrimui**

Kalbos atpažinimo tyrime naudojamas 26 vardų garsynas, kuris buvo įrašinėtas 21 diktoriaus. Kiekvienas vardas skirtingo diktoriaus buvo ištariamas po 20 kartų, tad galima pasakyti, jog surinktas pakankamai didelis garsynas sudarytas iš 10920 garso įrašų. Kiekvienas vardas garsyne prasideda vis kita lotynišos abėcėlės raide. Dvidešimt šešių vardų garsynas matomas 2.1.1 lentelėje.

| 1.                   | Austėja           | 8.         | <b>Hansas</b>   |     | $14.$ Nojus     |     | 19. $\vert$ Sandra |     | 23. Wašington   | 26. | <b>Zacharijus</b> |
|----------------------|-------------------|------------|-----------------|-----|-----------------|-----|--------------------|-----|-----------------|-----|-------------------|
| $\mathbf{Z}$ .       | <b>Boleslovas</b> | 9.         | <b>Izaokas</b>  |     | 15. Oskaras     | 20. | Teodoras           | 24. | <b>Iksas</b>    |     |                   |
| 3.                   | Cecilija          | 10.        | Jonas           | 16. | <b>Patrikas</b> | 21. | Ulijona            | 25. | <b>Y</b> grekas |     |                   |
| $\overline{\bf 4}$ . | Donatas           | 11.        | <b>Karolis</b>  |     | $17.$ Kju       | 22. | <b>Vacys</b>       |     |                 |     |                   |
| 5.                   | <b>Eimantas</b>   | 12.        | Laima           | 18. | Ričardas<br>Ш   |     |                    |     |                 |     |                   |
| 6.                   | Fausta            | <b>13.</b> | <b>Martynas</b> |     |                 |     |                    |     |                 |     |                   |
| 7.                   | Gražvydas         |            |                 |     |                 |     |                    |     |                 |     |                   |

**2.1.1 lentelė.** Dvidešimt šešių vardų garsynas

Garsyno kataloge yra įrašai pradedant *"0A00.wav"* ir baigiant *"20Z19.wav"*. Pavyzdžiui vardų garsyno failo pavadinimas "4M07.wav", čia 4 – diktoriaus eilės numeris, M – lotyniškai raidei priskirtas vardas, šiuo atveju "*Martynas"*, 07 – ištarimo numeris.

#### **2.2 HTK panaudojimas taikant fonemų modelių metodą**

Naudojant HTK programinių įrankių paketą galima sumodeliuoti balso komandų atpažinimą fonemų modelių metodu. Norint tai padaryti, privaloma nuosekliai atlikti aštuonis žingsnius. Pirmieji septyni žingsniai skirti modelių paruošimui ir jų apmokymui, o paskutinis aštuntas žingsnis – testavimui.

**Pirmąjame žingsnyje** sukuriamas gramatikos failas. Jame aprašomos norimos atpažinti balso komandos t.y. 26 vardai. Failas "*gram"*, kuriame aprašomos vardų komandos, atrodo taip:

\$word=AUSTEJA|BOLESLOVAS|CECILIJA|DONATAS|EIMANTAS|FAUSTA|GRAZVYDAS|HANS AS|IZAOKAS|JONAS|KAROLIS|LAIMA|MARTYNAS|NOJUS|OSKARAS|PATRIKAS|KJU|RICARD AS|SANDRA|TEODORAS|ULIJONA|VACYS|WASHINGTON|IKSAS|YGREKAS|ZACHARIJUS; (\$word)

Naudojant "HParse.bat" programinį įrankį, sukuriamas žodžių tinklas "wdnet.txt".

**Antrąjame žingsnyje** paruošiami failai skirti fonemų modelių sudarymui. Pirmiausiai reikia sukurti "dict" failą, kuriame pateikiamos vardų komandos, o šalia monofonų žodynas, kur komandos suskaidytos į monofonus. Monofonas "sp" atskiria kiekvieną iš komandų trumpa pauze. "SENT-END" ir "SENT-START" yra įtraukiami norint aprašyti tylos modelį "sil". Failo *"dict"* turinys atrodo taip:

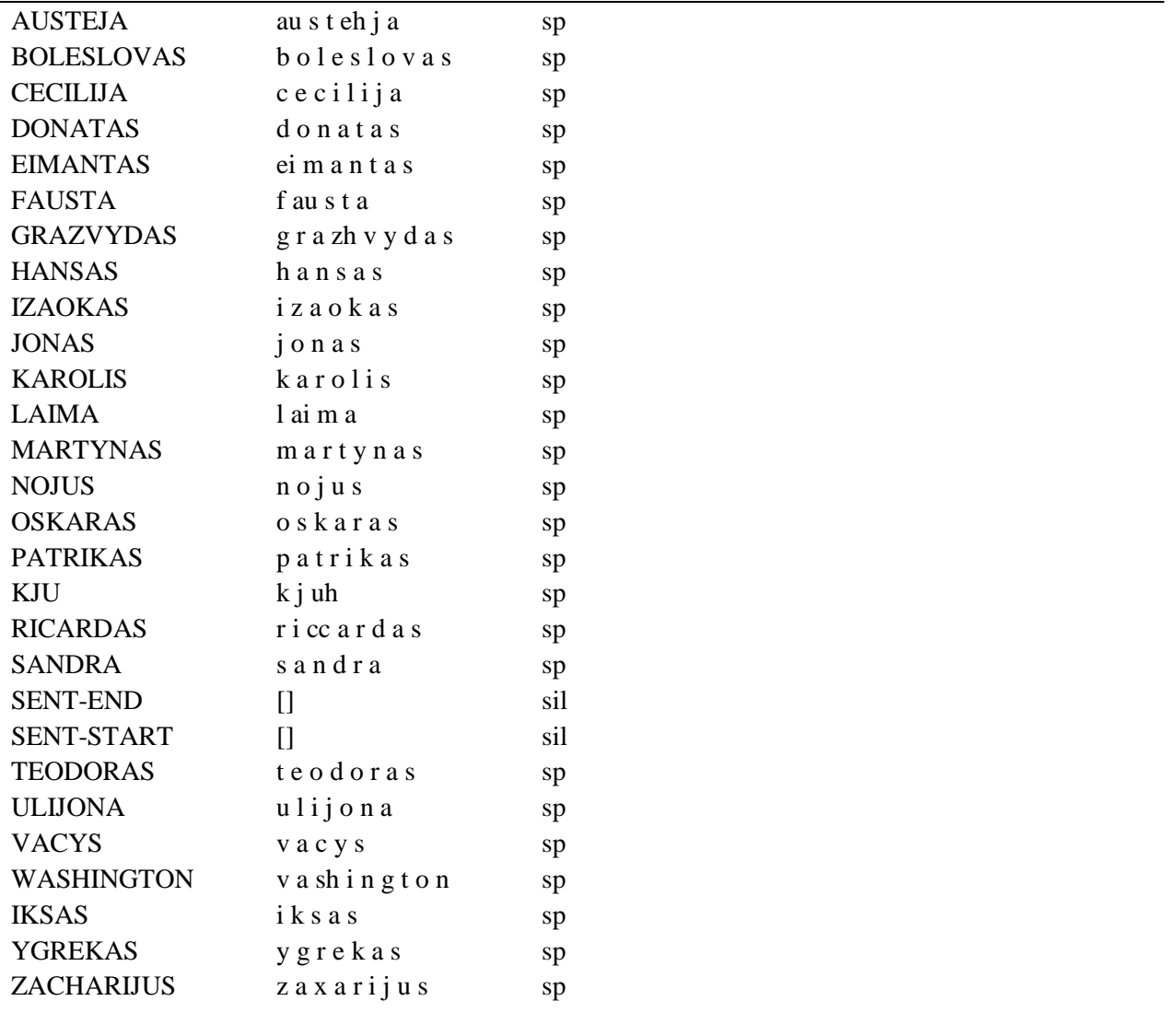

Iš žodyno failo "*dict"* paimami monofonai ir išdėstomi iš viršaus į apačią taip, kad nei vienas iš jų nepasikartotų, nepamirštame tylos ir pauzės monofonų "sil" ir "sp". Sukurto failo *"monophones1"* turinys išdėstytas į tris stulpelius atrodo taip:

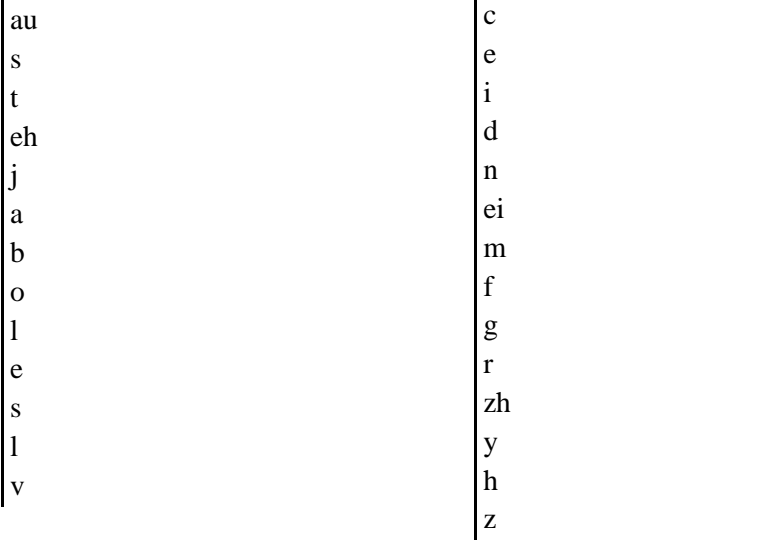

Taipogi reikia sukurti "*monophones0"* failą. Sukuriama "*monophones1"* failo kopiją, ji pervadinama į *"monophones0"* ir žinoma reikia nepamiršti ištrinti pauzės monofoną *"sp"*.

k ai u p uh cc sh x sp sil

Trečiąjame žingsnyje sukuriamas transkripcijų failas. Pagal "dict" faile esančias komandas paruošiamas priskiriamasis failas "words.mlf", kuriame surašomas vardų transkripcijų rinkinys. Čia MLF (angl. *Master Label File*) reiškia pagrindinį priskiriamąjį failą. Fragmentą išdėstytą į du stulpelius matome čia:

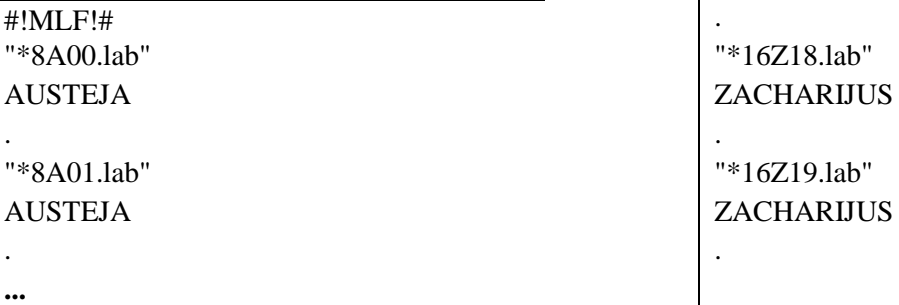

Sukuriamas *"mkphones0.led"*, kuris bus reikalingas komandinio failo *"HLEd.bat"* paleidimui. Jame surašyta tai:

EX IS sil sil DE sp

Kaip ir visų kitų failų pabaigose turi būti palikta tuščia eilutė. Failas *"mkphones1.led"* sukuriamas iš failo "mkphones0.led", tik čia ištrinama trečia eilutė.

Komanda "EX" faile "*words.mlf"* pakeičia kiekvieną ištarimą pagal monofonus žodyno faile "dict.txt". "IS" komanda kiekvieno ištarimo pradžioje ir pabaigoje įterpia tylos monofoną "sil". Komandos "*DE"* dėka ištrinamos visos trumpos pauzės "sp", kurios yra nereikalingos.

Dabar jau galima aktyvuoti programinį įrankį "HLEd.bat", kuris naudoja failus *"mkphones0.led"* ir *"words.mlf"*. Apdorojus kalbos signalą ir išskyrus požymių vektorius sukuriamas failas "*phones0.mlf"*. Šio failo fragmentas išdėstytas į du stulpelius atrodo taip:

| #!MLF!#                 | Z                 |
|-------------------------|-------------------|
| "features/*8A00.lab"    | a                 |
| sil                     | X                 |
| au                      | ak                |
| ${\bf S}$               | rm                |
| t                       | ٠<br>$\mathbf{1}$ |
| eh                      | -1<br>J           |
| $\mathbf{j}$            | u                 |
| $\mathbf{a}$            | S                 |
| sil                     | sil               |
| $\bullet$               | $\bullet$         |
| $\bullet\bullet\bullet$ |                   |
| $\bullet$               |                   |
| "features/*16Z19.lab"   |                   |
| sil                     |                   |

Aktyvuojame programinį įrankį "HLEd2.bat" naudojantį failus:

*"mkphones1.led"* ir *"words.mlf"*. Gauto *"phones1.mlf"* failo fragmentas:

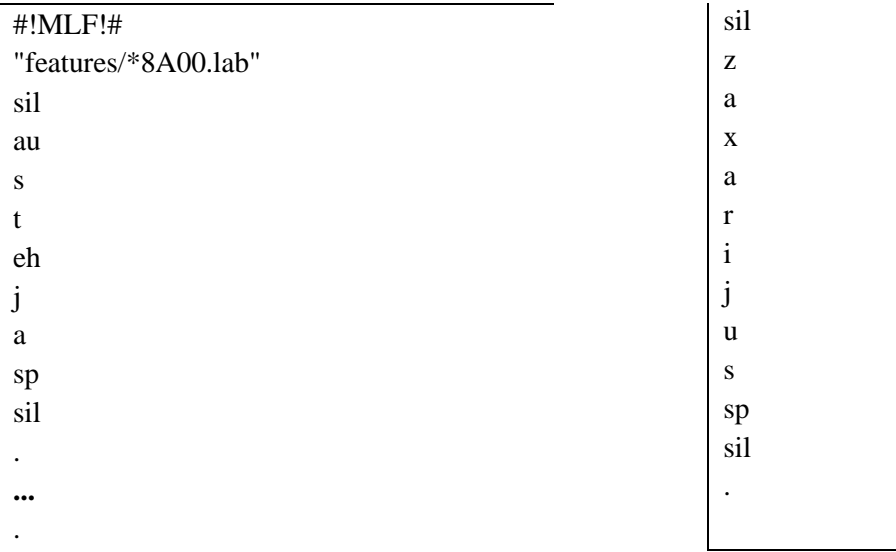

"features/\*16Z19.lab"

Kaip matome iš fragmentų failai "phones0.mlf" ir "phones1.mlf" yra beveik vienodi. Čia skirtumas tik tas, kad į *"phones1.mlf"* yra įdėti trumpųjų pauzių monofonai "sp".

**Ketvirtąjame žingsnyje** koduojami duomenys. Tai vykdoma naudojant HTK programinį įrankį *"HCopy.bat"*.

Norint atlikti duomenų kodavimą, turime paruošti failus "config" ir "codetr.scp". Pirmojo failo turinys:

SOURCEFORMAT=WAVE HIFREQ=8000 TARGETKIND=MFCC\_E TARGETRATE=100000 SAVECOMPRESSED=T SAVEWITHCRC=T WINDOWSIZE=250000 USEHAMMING=T

```
PREEMCOEF=0.97
NUMCHANS=26
CEPLIFTER=22
NUMCEPS=12
```
Antrąjame faile surašomos duomenų direktorijos t.y. iš kur paimami duomenys ir kur jie patalpinami po apdorojimo. Failo "*codetr.spc*" fragmentas:

```
data\8A00.wav features\8A00.mfc
data\8A01.wav features\8A01.mfc
...
data\16Z18.wav features\16Z18.mfc
data\16Z19.wav features\16Z19.mfc
```
Tik paruošus abu failus galima aktyvuoti "HCopy.bat" programinį įrankį. Tuomet pagal *"config"* faile nurodytus parametrus apdorojami vardų garsyno duomenys esantys kataloge *"data"* ir išskiriami požymio vektoriai MFCC (angl. *Mel Frequency Cepstral Coefficients*) arba kitaip sakant melų dažnio skalės kepstriniai koeficientai, kurie patalpinami kataloge *"features"*.

**Penktąjame žingsnyje** kuriami foneminiai modeliai. Visų pirma sukuriamas failas *"config6"* ir *"train.scp"*. Pirmasis failas aprašomas taip:

```
TARGETKIND=MFCC_E_D_A_Z
TARGETRATE=100000
SAVECOMPRESSED=T
SAVEWITHCRC=T
WINDOWSIZE=250000
USEHAMMING=T
PREEMCOEF=0.97
NUMCHANS=26
CEPLIFTER=22
NUMCEPS=12
ALLOWXWRDEXP=T
```
Faile *"train.scp"* aprašomos nuorodos iš kur HTK programinis įrankis "HCompy.bat" pasims vardų komandų požymių failus. Failo fragmentas:

features\8A00.mfc features\8A01.mfc **...** features\16Z18.mfc features\16Z19.mfc

Programai dar yra reikalingas "proto" failas su jame išdėstytais pradiniais modelio veiktoriaus reikšmių koeficientais. Šio failo turinys:

```
\simo <VecSize> \overline{39} <MFCC_E_D_A_Z>
~h "proto"
<BeginHMM>
```
<NumStates> 5 <State> 2 <Mean> 39 0.0 0.0 0.0 0.0 0.0 0.0 0.0 0.0 0.0 0.0 0.0 0.0 0.0 0.0 0.0 0.0 0.0 0.0 0.0 0.0 0.0 0.0 0.0 0.0 0.0 0.0 0.0 0.0 0.0 0.0 0.0 0.0 0.0 0.0 0.0 0.0 0.0 0.0 0.0 <Variance> 39 1.0 1.0 1.0 1.0 1.0 1.0 1.0 1.0 1.0 1.0 1.0 1.0 1.0 1.0 1.0 1.0 1.0 1.0 1.0 1.0 1.0 1.0 1.0 1.0 1.0 1.0 1.0 1.0 1.0 1.0 1.0 1.0 1.0 1.0 1.0 1.0 1.0 1.0 1.0 <State> 3 <Mean> 39 0.0 0.0 0.0 0.0 0.0 0.0 0.0 0.0 0.0 0.0 0.0 0.0 0.0 0.0 0.0 0.0 0.0 0.0 0.0 0.0 0.0 0.0 0.0 0.0 0.0 0.0 0.0 0.0 0.0 0.0 0.0 0.0 0.0 0.0 0.0 0.0 0.0 0.0 0.0 <Variance> 39 1.0 1.0 1.0 1.0 1.0 1.0 1.0 1.0 1.0 1.0 1.0 1.0 1.0 1.0 1.0 1.0 1.0 1.0 1.0 1.0 1.0 1.0 1.0 1.0 1.0 1.0 1.0 1.0 1.0 1.0 1.0 1.0 1.0 1.0 1.0 1.0 1.0 1.0 1.0  $<$ State $> 4$ <Mean> 39 0.0 0.0 0.0 0.0 0.0 0.0 0.0 0.0 0.0 0.0 0.0 0.0 0.0 0.0 0.0 0.0 0.0 0.0 0.0 0.0 0.0 0.0 0.0 0.0 0.0 0.0 0.0 0.0 0.0 0.0 0.0 0.0 0.0 0.0 0.0 0.0 0.0 0.0 0.0 <Variance> 39 1.0 1.0 1.0 1.0 1.0 1.0 1.0 1.0 1.0 1.0 1.0 1.0 1.0 1.0 1.0 1.0 1.0 1.0 1.0 1.0 1.0 1.0 1.0 1.0 1.0 1.0 1.0 1.0 1.0 1.0 1.0 1.0 1.0 1.0 1.0 1.0 1.0 1.0 1.0  $\langle$ Transp $> 5$ 0.0 1.0 0.0 0.0 0.0 0.0 0.6 0.4 0.0 0.0 0.0 0.0 0.6 0.4 0.0 0.0 0.0 0.0 0.7 0.3 0.0 0.0 0.0 0.0 0.0 <EndHMM>

Pirmoje eilutėje nurodomas vektoriaus dydis – 39 požymiai, kurie sudaryti iš prie MFCC parametrų vektoriaus ilgio lygaus 13 pridėjus delta ir akceleracijos koeficientus po 13. Čia: E – energijos; D – delta; A – delta delta; Z – nulinės reikšmės požymio koeficientai.

Atlikus failų paruošimą, sukuriamas katalogas *"hmm0"* ir aktyvuojamas *"HCompv.bat"* įrankį, kuris automatiškai suskaičiuoja požymių vidurkius ir dispersijas. Sukurtame kataloge atsiranda failai "proto" ir "vFloors" su perskaičiuotomis vektoriaus koeficientų reikšmėmis. Failą *"proto"* matome 1 priede, o failo *"vFloors"* turinys atrodo taip:

<sup>~</sup>v varFloor1

<sup>&</sup>lt;Variance> 39

7.825258e-001 5.404682e-001 4.676794e-001 6.847797e-001 5.664302e-001 4.326167e-001 4.710334e-001 3.621128e-001 3.525804e-001 3.233611e-001 3.169452e-001 2.186029e-001 1.027608e-003 2.349647e-002 2.137238e-002 2.014915e-002 2.777181e-002 2.710594e-002 2.594980e-002 2.704575e-002 2.573989e-002 2.339073e-002 2.248966e-002 2.140254e-002 1.700024e-002 2.296772e-005 3.151790e-003 3.047561e-003 3.042215e-003 4.115346e-003 4.520067e-003 4.373455e-003 4.713763e-003 4.609962e-003 4.136243e-003 4.033084e-003 3.789404e-003 3.137084e-003 2.948295e-006

Kataloge "hmm0" sukuriami failai "*macros"* ir "hmmdefs". Pirmasis failas sukuriamas paimant visą informaciją iš "*vFloors*" failo ir pačiame viršuje pridedant tris pirmas eilutes iš *"proto"* failo. Failo *"macros"* turinys:

 $\sim$ <STREAMINFO> 1 39 <VECSIZE> 39<NULLD><MFCC\_E\_D\_A\_Z><DIAGC> ~v varFloor1 <Variance> 39 7.433622e-001 5.520449e-001 4.846478e-001 6.378370e-001 6.229342e-001 4.444261e-001 4.819616e-001 3.606288e-001 3.309886e-001 3.319176e-001 3.404743e-001 2.152525e-001 8.286677e-004 1.854861e-002 1.982403e-002 1.733011e-002 2.265148e-002 2.531919e-002 2.385307e-002 2.338070e-002 2.332643e-002 2.061474e-002 2.176249e-002 2.075025e-002 1.609641e-002 1.527322e-005 2.352289e-003 2.659668e-003 2.510032e-003 3.180223e-003 3.996345e-003 3.813281e-003 3.928161e-003 4.071426e-003 3.683031e-003 3.861434e-003 3.608838e-003 2.930558e-003 1.793105e-006

Antrasis failas sukuriamas naudojantis "*monophones0.txt"* faile esantį fonemų sąrašą. Čia prieš kiekvieną fonemą reikia pridėti žymę "~h" ir įdėti "*proto*" faile esančią informaciją nuo <BEGNHMM> iki <ENDHMM>.

Apmokymas tęsiamas naudojant įrankį "HERest.bat", kuris sukurtų fonemų modelių perskaičiavimui bus naudojamas tris kartus. Sukuriami katalogai *"hmm1"*, *"hmm2"*, *"hmm3"*. Eilės tvarka atkyvuojami programiniai įrankiai *"HERest.bat"*, *"HERest2.bat"*, *"HERest3.bat"*. Rezultatas: kiekviename iš katalogų sukuriami nauji "hmmdefs" ir "macros" failai.

**Šeštąjame žingsnyje** taisomi tylos modeliai. Šiame žingsnyje sukuriamas naujas katalogas "hmm4" ir į jį nukopijuojami visi failai iš "hmm3" katalogo. Jau kataloge esantis failas "*hmmdefs*" papildomas "sp" modeliu, gautu iš "sil" modelio pašalinant 2 ir 4 būsenas. Paliekame 3 būsenas ir pakeičiame pradinę 5x5 <TRANSP> matricą iki 3x3. Faile *"hmmdefs"* esantis trumpų pauzių modelis "sp":

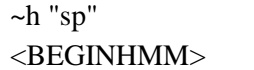

<NUMSTATES> 3

<MEAN> 39

 $<$ STATE $>$ 2

<sup>-3.983159</sup>e+000 2.164487e+000 1.112194e-001 4.390731e+000 2.764511e+000 1.967923e+000 3.008640e+000 7.423156e-001 7.470456e-001 1.997397e+000 1.368827e+000 6.113464e-001 1.528659e-001 -2.597610e-001 1.324352e-002 4.899976e-002 -6.545564e-002 -1.332456e-001 -1.137551e-001 - 1.378352e-001 -1.921470e-001 -1.842142e-001 -1.343068e-001 -1.490592e-001 -8.961593e-002 1.681336e-002 2.265570e-001 5.042810e-003 6.204276e-002 -1.758167e-001 -1.508497e-001 -

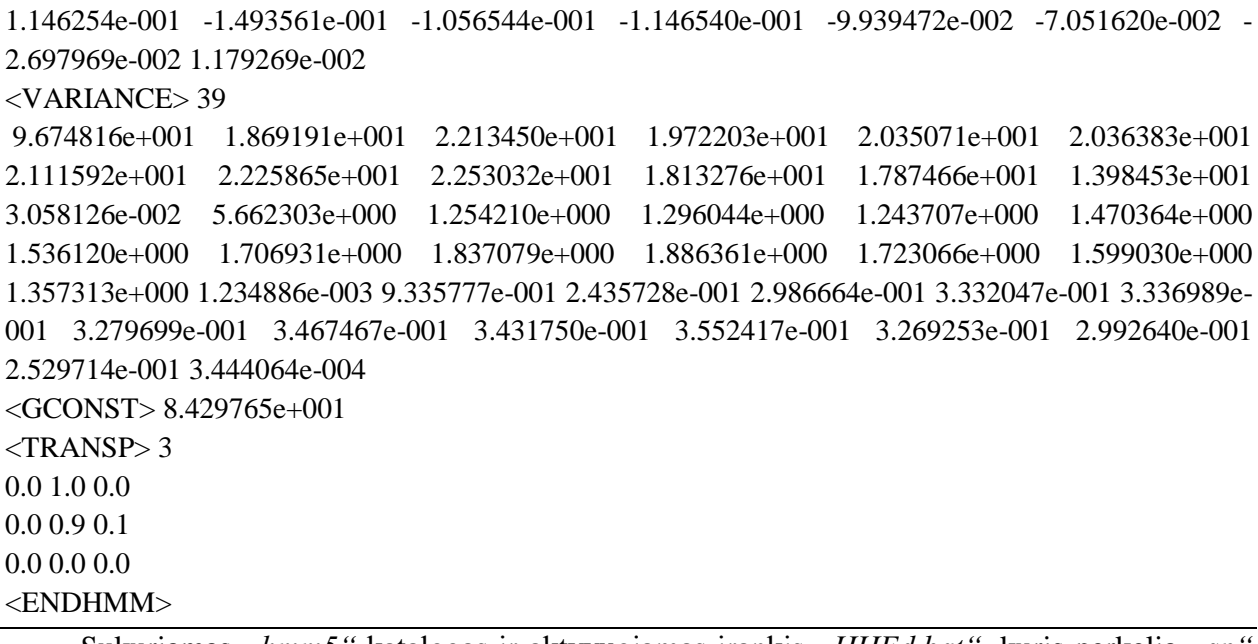

Sukuriamas "*hmm5*" katalogas ir aktyvuojamas įrankis "HHEd.bat", kuris perkelia "sp modelį į "*sil"* tylos modelio centrą. Šis įrankis naudoja "*hmmdefs"* ir "*macros"* failus esančius kataloge "*hmm4"*, dar naudoja failą "sil.hed", kurį sudaro komandos:

```
AT 2 4 0.2 {sil.transP}
AT 4 2 0.2 {sil.transP}
AT 1 3 0.3 {sp.transP}
TI silst {sil.state[3],sp.state[2]}
```
Rezultatas: kataloge "hmm5" sukurti "hmmdefs" ir "macros" failai.

Sukuriami katalogai "hmm6", "hmm7" ir vykdomas PMM apmokymas iš eilės jungiant programinius irankius "HERest4.bat", "HERest5.bat". Pirmasis irankis naudoja "hmmdefs", *"macros"* failus esančius *"hmm5"* ir kataloge *"hmm6"* sukuria naujus *"hmmdefs"*, *"macros"* failus. Antrasis naudoja prieš tai sukurtus *"hmmdefs"*, *"macros"* failus esančius *"hmm6"* ir kataloge "*hmm7"* vėl sukuria naujus "*hmmdefs"*, "*macros"* failus.

**Septintąjame žingsnyje** atliekamas fonemų modelių apmokymas aktyvuojant *"HVite.bat"* programinį įrankį. Naudojami "hmm7" kataloge esantys "hmmdefs" ir "macros" failai, modeliuojamas *"words.mlf"* faile esantis transkripcijų rinkinys, vardų komandų žodynas, kuris pateiktas *"dict"* faile. Naujoms transkripcijoms programa sukuriamas *"aligned.mlf"* failas, kurio turinys yra lygiai toks pat kaip ir "*phones1.mlf"*.

Sukuriami katalogai "hmm8", "hmm9" ir vykdomas PMM apmokymas iš eilės jungiant programinius įrankius "HERest6.bat", "HERest7.bat". Šios programos perskaičiuoja fonemų modelius esančius faile *"aligned.mlf"*. Pirmasis irankis naudoja "hmmdefs", "macros" failus esančius "*hmm7*" ir kataloge "*hmm8*" sukuria naujus "*hmmdefs"*, "*macros"* failus. Antrasis naudoja prieš tai sukurtus "hmmdefs", "macros" failus esančius "hmm8" ir kataloge "hmm9" sukuria naujus "*hmmdefs"*, "*macros"*, kurie naudojami vardų komandų atpažinimo testavimui.

**Aštuntąjame žingsnyje** atliekamas fonemų modelių atpažinimo testavimas. Sukuriamas katalogas "*Testavimas"*. I ji ikeliamas "hmm9" katalogas su visais jame esančiais failais, kurie naudojami testavimui. Sukuriamas *"data*" katalogas, kuriame talpinami garsyno duomenys skirti testavimui. Prieš aktyvuojant programą "HCopy.bat", reikia sukurti naujus "config" ir *"codetr.scp"* failus. Failo *"config"* turinys atrodo taip:

SOURCEFORMAT=WAVE TARGETKIND=MFCC\_E\_D\_A\_Z TARGETRATE=100000 SAVECOMPRESSED=T SAVEWITHCRC=T WINDOWSIZE=200000 USEHAMMING=T PREEMCOEF=0.97 NUMCHANS=26 CEPLIFTER=22 NUMCEPS=12 FORCECXTEXP=T ALLOWXWRDEXP=F

Testavimui naudojamas *"codetr.scp"* failas kuriamas panašiai kaip ir apmokymui, tik čia sudėtos testavimui naudojamos duomenų direktorijos.

Paruošus abu failus galima aktyvuoti "HCopy.bat" įrankį. Sukuriami testavimui naudojamų požymių failai, kurie patalpinami *"features"* kataloge.

Fonemų modelių testavimui naudojame "HVite.bat" programinį įrankį, tačiau visų pirma turime paruošti "test.scp" ir "testref" failus. Pirmasis kuriamas kaip "train.scp", tik čia nurodomos testuojamų duomenų direktorijos. Antrasis failas analogiškai kuriamas kaip kad apmokymui naudotas "words.mlf". Į "Testavimas" katalogą sukeliame reikalingus failus, kurie jau paruošti pirmuose žingsniuose t.y. failai *"wdnet"*, *"monophones1"* ir *"dict"*. Programinis įrankis *"HVite.bat"* naujoms transkripcijoms sukuria failą *"recout.mlf"*.

Testavimo rezultatai gaunami panaudojus HTK programinį įrankį *"HResults.bat"*, kuris sukuria rezultatų matricą ir įrašo faile *"rez"*. Šis programinis įrankis naudoja žodyno failą *"dict"*, *"testref"* ir foneminių modelių testavimo metu sukurtą failą *"recout.mlf"*. Rezultatų matrica ir analizė pateikiama faile *"rez"* ir matoma 2.2.1 pav.

|                                              | Date: Wed Mar 07 10:53:10 2018 |    |               |            |   |          |                                        |         |            |          |    |   |   |                                                          |   |    |    |   |                     |            |    |    |    |                                       |   |                   | Bendras atpažinimo tikslumas            |  |  |  |  |
|----------------------------------------------|--------------------------------|----|---------------|------------|---|----------|----------------------------------------|---------|------------|----------|----|---|---|----------------------------------------------------------|---|----|----|---|---------------------|------------|----|----|----|---------------------------------------|---|-------------------|-----------------------------------------|--|--|--|--|
| Ref                                          |                                |    | : testref.mlf |            |   |          |                                        |         |            |          |    |   |   |                                                          |   |    |    |   |                     |            |    |    |    |                                       |   |                   | Testavimo metu naudotų dikcijų skaičius |  |  |  |  |
| Rec                                          |                                |    | : recout.mlf  |            |   |          | ---------- Overall Results ----------- |         |            |          |    |   |   |                                                          |   |    |    |   |                     |            |    |    |    |                                       |   |                   | Teisingai atpažintų dikcijų skaičius    |  |  |  |  |
| SENT: %Correct=91.22 [H=1423, S=137, N=1560] |                                |    |               |            |   |          |                                        |         |            |          |    |   |   |                                                          |   |    |    |   |                     |            |    |    |    |                                       |   |                   |                                         |  |  |  |  |
| WORD:                                        |                                |    |               |            |   |          |                                        |         |            |          |    |   |   | %Corr=91.22, Acc=91.22 (H=1423, D=0, S=137, I=0, N=1560) |   |    |    |   |                     |            |    |    |    | Klaidingai atpažintų dikcijų skaičius |   |                   |                                         |  |  |  |  |
|                                              |                                |    |               |            |   |          | Confusion Matrix                       |         |            |          |    |   |   |                                                          |   |    |    |   |                     |            |    |    |    |                                       |   |                   |                                         |  |  |  |  |
|                                              | А                              |    |               |            |   |          | G                                      | H       |            | а        | К  | L | M |                                                          |   |    |    |   |                     |            | Ü  |    |    |                                       | ¥ | $\frac{z}{A}$     | Kiekvieno vardo atpažinimo tikslumas    |  |  |  |  |
|                                              | U                              | O  |               |            |   |          |                                        | A       |            | o        |    |   | A | O                                                        | S |    |    |   |                     |            |    |    |    | K                                     | G |                   |                                         |  |  |  |  |
|                                              |                                |    |               |            |   |          |                                        | N       | Α          | N        |    |   |   |                                                          | K |    |    |   |                     | ٥          |    |    |    | s                                     | R | c                 |                                         |  |  |  |  |
|                                              |                                |    |               |            |   |          |                                        | s       | ö          |          | C  |   |   | U                                                        |   |    |    |   | Ð                   | Ð          |    |    |    |                                       | Ξ | H                 |                                         |  |  |  |  |
|                                              |                                |    |               |            |   |          |                                        |         |            | S        |    |   |   |                                                          |   |    |    |   |                     | O          | O  |    |    | s                                     | K | Α                 | $Del$ [ $Sc$ /<br>%e]                   |  |  |  |  |
| AUST                                         | 60                             | O  |               |            |   |          |                                        | o       |            | ō        |    |   |   |                                                          |   |    | o  |   |                     |            |    |    |    |                                       | ō | ō                 |                                         |  |  |  |  |
| BOLE                                         | 0                              | 60 | O             |            |   |          |                                        | 0       | 0          | o        |    |   |   |                                                          |   |    |    |   | $\Omega$            |            |    |    |    | 0                                     | ū | 0                 | $\Omega$                                |  |  |  |  |
| CECI                                         | 0                              | ٥  |               | O          | 0 |          | Θ                                      | 0       | 0          | o        |    |   | c |                                                          |   |    |    |   |                     | Ō          | ō  |    |    |                                       |   | ٥                 |                                         |  |  |  |  |
| DONA                                         | $\Omega$                       | O  | 0             |            | O | 0        | 0                                      | 0       | O          | Ŭ        | O  |   |   |                                                          | ٥ | Ō  |    | C | $\Omega$            | Ō          | Ō  |    |    |                                       | Ŏ | Ō                 |                                         |  |  |  |  |
| EIMA                                         | $\Omega$                       | 0  | 0             | 0          |   | $\Omega$ | ٥                                      | 0       | 0          | 0        | O  |   | O |                                                          | ō | 0  |    | 0 | $\circ$             | O          | Ō  |    |    | o                                     | 0 | 0                 | $\Omega$                                |  |  |  |  |
| FAUS                                         | o                              | 0  | 0             | o          | ٥ |          | 0                                      | 0       | 0          | ū        |    |   |   |                                                          |   |    |    | c | $\circ$             | ū          |    |    |    |                                       |   |                   | e                                       |  |  |  |  |
| GRAZ                                         | $\Omega$                       | O  | o             | $\Omega$   | 0 | $\Omega$ | 60                                     | $\circ$ | $\Omega$   | $\Omega$ |    |   |   |                                                          | ū | 0  | o  | 0 | $\theta$            | ū          | Ō  |    |    | Ω                                     | ū | 0                 | o                                       |  |  |  |  |
| HANS                                         | o                              | O  | ٥             | O          | ö |          | ō                                      | 59      | 0          | O        |    |   |   |                                                          |   |    |    | ö | $\Omega$            | ō          | Ō  |    |    |                                       | ō | ō                 | [98.3/0.1]<br>$\circ$                   |  |  |  |  |
| IZAO                                         | 0                              | 0  | O             |            | 0 | 0        | 0                                      | $\circ$ | 60         | $\Omega$ |    |   | c |                                                          |   |    |    | ٥ | $\Omega$            | 0          |    |    | 0  | $\Omega$                              | ū | o                 | $\Omega$                                |  |  |  |  |
| <b>JONA</b>                                  | $^{\circ}$                     | O  | ٥             | $^{\circ}$ |   | o        | ٥                                      | 0       | $\circ$    | 59       | O  | o | O |                                                          |   |    |    | c | $\Omega$            | 0          | ٥  | o  | o  | 0                                     | o | 0                 | [98.3/0.1]<br>$^{\circ}$                |  |  |  |  |
| KARO                                         | n                              | O  | ٥             | $\circ$    | ō | o        | ٥                                      | 0       | $\Omega$   | o        | 60 |   | Ó |                                                          | Ō | ٥  |    | O | $\circ$             | Ō          | Ō  |    |    | $\circ$                               | ō | o                 | $\circ$                                 |  |  |  |  |
| LAIM                                         | 0                              | 0  | 0             | 0          | 0 |          | 0                                      | 0       | 0          | 0        | 0  |   | o | 0                                                        | o | O  |    | 0 | $\ddot{\mathbf{0}}$ | 0          | Ō  |    | 0  | 0                                     | 0 | 0                 | $\Omega$                                |  |  |  |  |
| MART                                         |                                | e  | ٥             |            |   |          |                                        | 0       | 0          | о        | o  |   |   | O                                                        |   |    |    |   | o                   | ٥          |    |    |    |                                       | ٥ | Ō                 | $0$ [51.7/1.9]                          |  |  |  |  |
| NOJU                                         | $\Omega$                       | 0  | G             | 0          |   |          |                                        | 0       | $\Omega$   | ū        | 21 |   | Ō | 38                                                       |   | 0  |    | 0 | $\Omega$            |            | Ō  |    |    | o                                     | ο | $\theta$          | 0 [63.3/1.4]                            |  |  |  |  |
| OSKA                                         | 0                              |    |               |            | ٥ |          |                                        |         | 0          | $\circ$  |    |   | O |                                                          |   | 26 |    |   | o                   | O          |    |    |    |                                       | ō | O                 | [6.7/3.6]<br>$\circ$                    |  |  |  |  |
| PATR                                         | o                              | 0  | 0             |            |   |          |                                        | 0       | $^{\circ}$ | o        |    |   | C |                                                          |   |    |    | c | $\Omega$            | û          |    |    |    | o                                     | a | $\circ$           |                                         |  |  |  |  |
| KJU                                          | o                              | O  | o             | $\circ$    | 0 |          | ٥                                      | 0       | $\Omega$   | O        |    |   | O |                                                          |   |    | 57 | ٥ | O                   | O          | Ō  |    |    |                                       | o | 0                 | [95.000.2]<br>$\circ$                   |  |  |  |  |
| RICA                                         | n                              | O  | ٥             | o          | ó | ο        | ö                                      | ō       | $\circ$    | o        |    |   | č |                                                          | ō | Ő  |    |   | $\circ$             | ō          | ō  |    |    | O                                     | ō | ō                 | $\Omega$                                |  |  |  |  |
| SAND                                         | $\Omega$                       | 0  | 0             | 0          | 0 | 0        | 0                                      | 0       | o          | 0        |    |   | c | o                                                        | ο | 0  | 0  | o | 60                  | $\circ$    | ū  |    | o  | o                                     | 0 | 0                 | $\Omega$                                |  |  |  |  |
| TEOD                                         |                                | ю  | o             |            |   |          | ٥                                      | O       | 0          | Ō        |    |   |   |                                                          |   |    |    | ٥ | $\circ$             |            | ٥  |    |    |                                       | ٥ | ٥                 | [98.3/0.1]<br>$\theta$                  |  |  |  |  |
| ULIJ                                         | $\Omega$                       | O  | ٥             | $^{\circ}$ | 0 | $\Omega$ | O                                      | 0       | $\Omega$   | $\Omega$ |    |   |   |                                                          |   | ٥  | o  | ٥ | $\Omega$            | $\circ$    | 60 |    |    | $\Omega$                              | ٥ | 0                 |                                         |  |  |  |  |
| VACY                                         | $^{\circ}$                     | 0  | ٥             |            | ٥ |          | 0                                      | 0       | 0          | O        |    |   |   |                                                          |   |    |    | ٥ | $\circ$             | o          | Ō  | 60 | ٥  | o                                     | O | $\circ$           | $\Omega$                                |  |  |  |  |
| WASH                                         | $\Omega$                       | o  | ٥             |            |   |          | Θ                                      | 0       | ο          | o        |    |   |   |                                                          |   |    |    | ٥ | $\Omega$            | ٥          | Ō  | o  | 60 | $\Omega$                              | O | Ō                 |                                         |  |  |  |  |
| IKSA                                         | $\Omega$                       | o  | O             |            | O |          | o                                      | 0       | 0          | 0        |    |   | о |                                                          |   |    |    | 0 | $\circ$             | O          | ٥  | 0  | 0  | 60                                    | 0 | 0                 | $\Omega$                                |  |  |  |  |
| YGRE                                         |                                | e  | ٥             | ٥          | ٥ |          |                                        | ٥       |            | $\circ$  | ٥  |   |   |                                                          | o |    |    | Ō | O                   | Ō          | Ö  |    | ٥  |                                       |   | $\circ$           | 0 [80.000.8]                            |  |  |  |  |
| ZACH                                         |                                | 0  | 0             | $\Omega$   | 0 |          | 0                                      | 0       | 3          | $\Omega$ |    |   | 0 |                                                          | G | ū  |    | 0 | $\Omega$            | $\ddot{0}$ | ū  |    | o  | $\Omega$                              | Ū | 48                | 0 [80.000.8]                            |  |  |  |  |
| Ins                                          | n                              | 0  | n             |            |   |          |                                        | 0       | n          | n        |    |   |   |                                                          |   |    |    | ٥ | $\circ$             | n          | n  |    | ٥  | $\circ$                               | ō | $\ddot{\text{o}}$ | ٠                                       |  |  |  |  |

**2.2.1 pav.** Atpažinimo testavimo metu gauta HTK rezultatų analizė ir sumaišymo matrica

Atlikus tyrimą iš rezultatų analizės matome, kad testavimo metu buvo naudota 1560 dikcijų: 1423 buvo atpažintos teisingai, o 137 – klaidingai. Rezultatų matricos dešinėje pusėje žemiau žymės *"%c"* pateikiamas kiekvieno vardo atpažinimo tikslumas procentais. Pavyzdžiui, kaip matome vardo Hansas atpažinimo tikslumas lygus 98,3%. Peržvelgus visą eilutę, matyti, jog buvo padaryta viena klaida, kadangi šis vardas vieą kartą buvo sumaišymas su vardu Iksas. Prie vardo Austėja, Boleslovas ir kitų vardų atpažinimo tikslumo nerodo, nes šių vardo atpažinimo tikslumas yra lygus 100% t.y. šie vardai buvo atpažinti be klaidų. Bendras atpažinimo tikslumas pateikiamas prie žymės "Acc".

#### **2.3 Anotuoto garsyno panaudojimo metodika**

Su anotuotu garsynu tyrimas atliekamas tiksliau, garso įrašas pagal spektrogramą išskaidomas į atskiras žymes atitinkančias fonemas. Į prieš tai aptartą tyrimo seką, tarp ketvirtojo ir penktojo žingsnių įterpiamas papildomas žingsnis.

**Papildomame žingsnyje** atliekamas anotacijų priskyrimas fonemoms. Čia reikalingi *"train"* ir *"config6"* failai. Visi anotuoto garsyno failiukai (*\*.lab*) perkeliami į *"labels"* katalogą. Aprašomos visos tyrime naudojamos fonemos ir patalpinamos į naujai sukurtą "*model*" katalogą. Failo "*hmm\_a*" esančio kataloge "*model*" turinys matomas 2 priede.

Naudojami du programiniai įrankiai: "*HInit.bat"* ir "*HRest.bat"*.

Programinis įrankis "*HInit.bat"* perskaičiuoja pradines parametrų vertes, perskaito visus apmokymui skirtus duomenis ir iškerpa tik reikalingų fonemų intarpus. Pirmajame iteracijų cikle apmokymo duomenys sujungiami su anotuoto modelio būsenos grandine. Programinis įrankis *"HRest.bat"* perskaičiuoja kiekvienos fonemos požymio vektorius, kurie sudaryti iš požymių vidurkių, požymių dispersijos ir tikimybių matricos. Šie duomenys pakeičia pirminiame modelyje esančias nulines reikšmes ir kataloge *"hmm0*" sukuria naują failą *"hmma"* (naujuose failuose atsiranda duomenys apie vektoriaus koeficientus). Tolesniam paslėptųjų Markovo modelių mokymui naudojamas HTK įrankis "HERest.bat". [13]

Modeliavimo metodika, matoma 2.3.1 lentelėje, yra labai panaši į anksčiau aptartą. Pridedamas tik papildomas žingsnis. Šeštąjame žingsnyje parengiant tylos fonemą turime nukopijuoti "*hmmdefs"* faile esančią tylos fonemą "sil", iklijuoti ir pervadinti pauzės fonema *"sp"*. Kiti žingsniai nesikeičia.

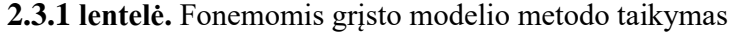

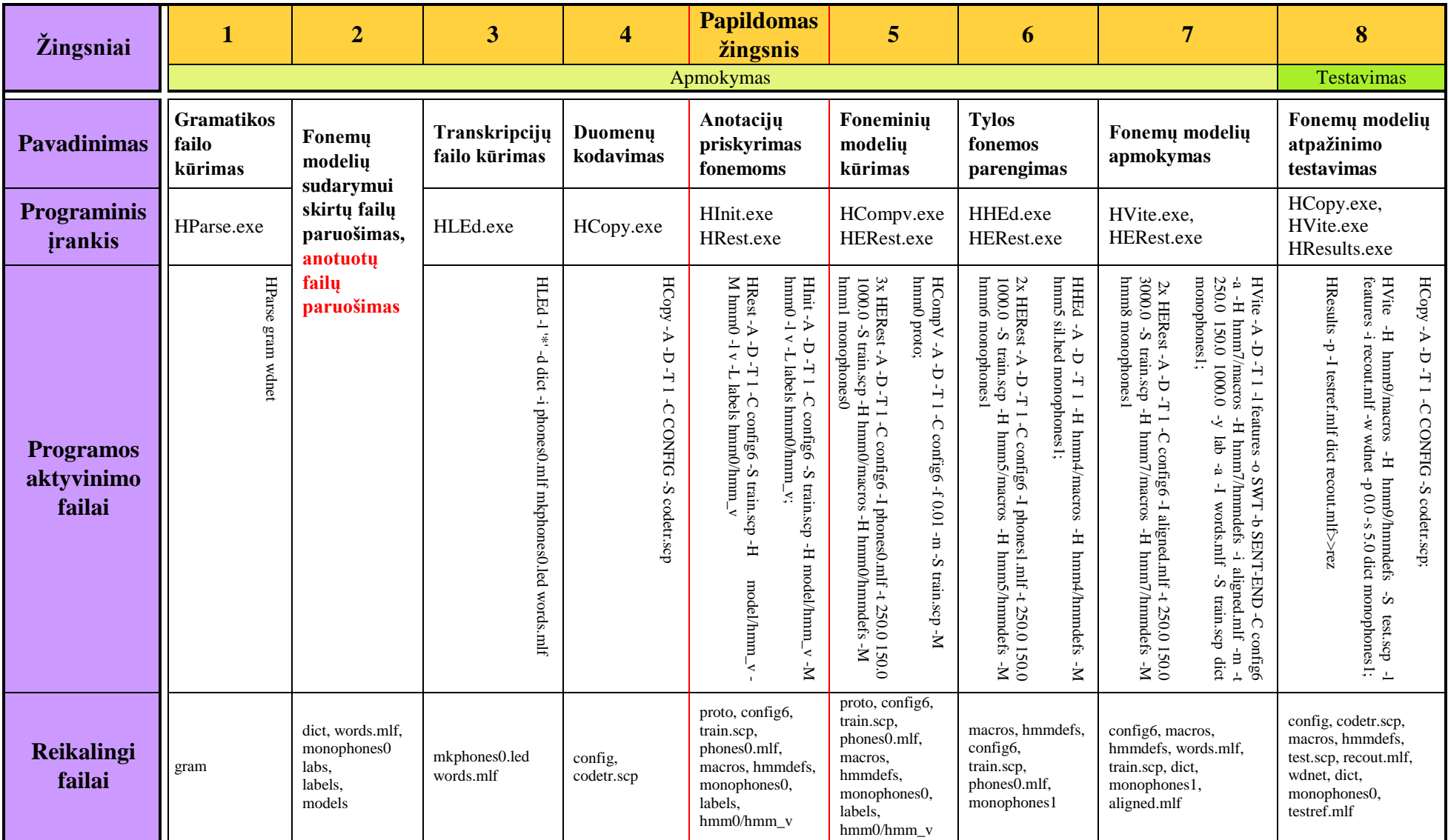

#### **2.4 Anotavimas** *"Speech Filling System"*

Garsyno anotavimui naudojama "Speech Filling System". Ši sistema yra viena iš patogiausių naudoti sistemų, nes ji sugeneruoja anotuotus kalbos signalų įrašus reikalingu atpažinimo sistemai (pvz. *Hidden Markov Model toolkit*) formatu. Dirbant HTK paketu reikia specialiai šiai sistemai pritaikytų anotacijų failų *(\*.lab)*. Šie failai gaunami kiekvieną garso įrašą anotuojant į atskiras virpesių sekas atitinkančias fonemas. SFS gali būti naudojama tiek rankiniam tiek automatiniam kalbos signalų anotavimui. Toliau aprašomi rankinio anotavimo procesą sudarantys etapai.[16]

**1 etapas.** Garso įrašo įkėlimas ir atvaizdavimas.

Pirmiausia paleidžiama SFS garso įrašų apdorojimo sistema ir atidaromas norimas anotuoti kalbos įrašas spaudžiant File > Open. Pasirinkus norimą anotuoti garso įrašą Tools > 1. Speech > Annotate > Manually, matoma kalbos signalo oscilograma (*žr* 2.4.1 pav.), kurią sudaro garso virpesiai ir jų spektrograma.

![](_page_30_Figure_4.jpeg)

**2.4.1 pav.** Kalbos signalo oscilograma

#### **2 etapas.** Kalbos signalo anotavimas

Iš kalbos įrašo virpesių, galima pastebėti, kur prasideda garso virpesiai ir kur baigiasi. Pavaizduotame kalbos signalo oscilogramos pavyzdyje matosi vardo Karolis garso virpesiai ir spektrograma.

Pažymimi balso įraše girdimų garsų (fonemų) pradžios taškai oscilogramoje, jie įvardijami ir spaudžiamas *"Enter"* klavišas. Ant oscilogramos atsiranda vertikalus brūkšnys žymintis fonemos pradžią, o jo apačioje rodomas pažymėtos fonemos tekstas, kuris prieš pažymėjimą buvo nurodytas teksto lauke.

Kiekvienas įrašas, pagal HTK programinio paketo standartinį žymėjimą, prasideda ir pasibaigia tyla – *"sil"*. Žymimi visi garsų pradžios taškai atskirai po vieną (pvz. k, a, r, o, l, i, s). Sužymėjus visas įraše girdimas fonemas įrankių juostoje parenkame – Annotation > Create/Edit Annotations. Iššokusiame "Annotation Set Name" lange paliekamas pagal nutylėjimą įvestas *"labels"* pavadinimas, spaudžiamas *"OK"* mygtukas ir uždaromas oscilogramos langas. To pasekoje pradiniame SFS sistemos lange atsiranda prieš tai anotuotas garso įrašo failas *"ANNOT"*. Jį pažymėjus įrankių juostoje pasirenkamas Tools > 5. Annotations > Export > Export annotations.

Iššokusiame lange *"SFS Program: anlist"* laukelyje (*žr* 2.4.2 pav.):

- *"Format"* pasirenkama kalbos atpažinimo modeliavimo sistema, kuriai bus pritaikytas anotuotas failas – HTK;
- *"Sampling frequency"* laukelyje įrašomas apdorojamo balso įrašo diskretizavimo dažnis – 16000;
- *"Output listing file"* laukelyje nurodoma direktorija kur bus saugomas failas. Taip pat reikia pervadinti failo formatą iš "*\*.txt"* į "*\*.lab"*. Spaudžiamas "OK" mygtukas.

![](_page_31_Picture_158.jpeg)

**2.4.2 pav.** *"SFS Program: anlist"* laukelis

Tai atlikus nurodytoje direktorijoje atsiranda pilnai anotuotas failas *(\*.lab)*, kurio turinys matomas 2.4.3 pav. Šio tipo failas naudojamas šnekos atpažinimo sistemos modeliavime su HTK paketu.

![](_page_32_Figure_1.jpeg)

**2.4.3 pav.** Anotuoto failo turinys

Darbui su HTK paketu anotuotus failus *(\*.lab* formatu*)* geriausia vadinti apdorojamo balso įrašo pavadinimu. Tai padaryti reikalinga, nes taip yra lengviau paruošiami failai *(\*.mlf)* kalbos signalo atpažinimui.

Rankinis įrašo anotavimas atliekamas prieš tai aprašytais dviem etapais. Norint anotuoti visus reikalingus įrašus, šie du etapai nuo pradžių atliekami tiek kartų, kiek reikia.

Rankiniu būdu buvo anotuoti 8, 9 ir 16 diktoriai (1560 garso įrašų). Kitame skyrelyje aptariamos problemos, kurios iškilo anotavimo metu.

#### **2.5 Problemos iškilusios anotavimo metu**

Anotuojant dažnai susiduriama su problemomis, kuomet būna sunku rasti garsų skiriamąsias ribas pagal spektrogramą. Vardo Austėja spektrogramoje būtent taip ir yra (*žr* 2.5.1 pav.). Čia garsai j ir a susilieja, sunku atrasti jų skiriamąsias ribas.

![](_page_33_Figure_0.jpeg)

**2.5.1 pav.** Problemos anotuojant vardą Austėja

Varde Ygrekas nelengva atrasti ribą, kur pasibaigia r ir prasideda e (*žr* 2.5.2 pav.).

![](_page_33_Figure_3.jpeg)

**2.5.2 pav.** Problemos anotuojant vardą Ygrekas

Vardas Wašington yra vienas iš sunkiausiai ir ilgiausiai anotuojamų vardų (*žr* 2.5.3 pav.).

![](_page_34_Figure_0.jpeg)

**2.5.3 pav.** Varde Wašington sunku rasi tikslias i n g skiriamąsias ribas

Čia kiekvieną įrašą reikia atidžiai klausyti ir bandyti anotuoti iš garso, nes vien žiūrint tik į spektrogramą tai daryti yra sudėtinga, kadangi nėra matomų aiškių i n g skiriamųjų ribų spektrogramoje.

Labai retai įrašuose galime pastebėti pašalinį garsą, triukšmą, pavyzdžiui tokį koks matomas 2.5.4 pav. spektrogramoje.

![](_page_34_Figure_4.jpeg)

**2.5.4 pav.** Triukšmas balso įraše

Triukšmas įraše gali būti vardų atpažinimo tikslumą sunkinantis veiksnys, tačiau šiome įraše, kuris matosi spektrogramoje triukšmas yra prieš tariant vardą Zacharijus, kas visiškai neturi tam įtakos, tai tiesiog blogai iškirpto įrašo pavyzdys, kurių visame garsyne pasitaiko.

Remiantis spektrogramų palyginimu matomu 2.5.5 paveiksle galima įžvelgti, kad 8 diktoriaus įrašų spektrogramos yra tikslesnės nei 9 diktoriaus įrašų spektrogramos, tad pirmąsias galima tiksliau anotuoti.

![](_page_35_Figure_1.jpeg)

**2.5.5 pav.** 8 diktoriaus įrašų spektrogramos (viršuje) yra tikslesnės už 9 diktoriaus įrašų spektrogramas (apačioje)

Atliekant anotavimą buvo pastebėta, kad kai kurių 9-ojo diktoriaus įrašų pradžia yra per daug nukirsta (*žr* 2.5.6 pav.). Tačiau tik šiek tiek nukirsta pradžia, neturėtų pabloginti atpažinimo tikslumo, nebent vardas prasideda sprogstamuoju priebalsiu, tokiu kaip p b t d k g, prieš kuriuos būtina palikti pauzę.

![](_page_36_Figure_0.jpeg)

**2.5.6 pav.** Per daug nukirsta įrašų pradžia

Būtent taip ir nutiko su vardu Gražvydas (*žr* 2.5.7 pav.), kuriame prieš sprogstamąjį priebalsį g nebeliko vietos, kur būtų galima įterpti pauzę, kuri šiame varde yra prieš sprogtamąjį priebalsį d.

![](_page_36_Figure_3.jpeg)

**2.5.7 pav.** Varde Gražvydas per daug nukirsta įrašo pradžia

Tad, buvo manoma, jog šios pauzės nebuvimas turėtų pabloginti šio vardo atpažinimo tikslumą.

#### **2.6 Automatinio anotavimo metodika**

Automatinis fonetinis anotavimas yra problematiškas dalykas, tačiau gali būti pritaikytas ypatingai didelių garsynų fonetiniam suskaidymui, kuomet rankinis anotavimas neįmanomas.

Rankinis didelio garsyno anotavimas turi du pagrindinius trūkumus. Visų pirma, tai yra daug laiko užimantis procesas. Antra, reikalauja patyrusių kalbos ekspertų, kurių kompetencija būtų kaip įmanoma aukštesnė. Tai yra kur kas sudėtingiau jeigu keliatas žmonių anotuoja tą patį garsyną. Tuomet atsiranda išlygiavimo neatitikimų. [16]

Tam kad būtų išvengta šių problemų yra sukurti paslėptaisiais Markovo modeliais paremti automatinio anotavimo įrankiai tokie kaip Praat, EasyAllign, SPPAS, WaveSurfer arba galima naudotis VoxForge parengta automatinio anotavimo metodika naudojant HTK. [14]

Automatinis anotavimas gali būti atliekamas tik atlikus rankinį anotavimą, kuomet gaunami "*hmmdefs*" ir "*macros*" failai "*hmm9*" kataloge ir perkeliami į automatinio anotavimo katalogą. Naudojamas žodyno failas "dict" su ištrintais trumpų pauzių monofonais "sp", komandų rinkinio failas "words.mlf", fonemų failai "monophones0" ir "monophones1", HVite konfigūracijos failas ..*config6"*, *..train.scp*" failas, kuriame yra nuorodos.

Automatinis anotavimas atliekamas paleidžiant programą "*HVite.bat"*, kurios komandinė eilutė: *HVite -A -D -T 1 -l '\*' -a -b SENT-END -m -C config6 -H macros -H hmmdefs -m -t 250.0 150.0 1000.0 -I words.mlf -i aligned.out -S train.scp dict monophones0*

Sukuriamas *"aligned.out*" failas su automatiniu anotavimu. Šio failo fragmentas atrodo taip:

![](_page_37_Picture_253.jpeg)

```
"'*'/16Z19.rec"
```
Nėra žinoma, kaip būtų galima atlikti automatinį anotavimą, naudojant šį gautą *"aligned.out"* failą. Modeliavimas HTK atliekamas ta pačia metodika kaip su rankiniu anotavimu, tik čia naudojami automatiškai anotuoti failai (*\*.lab* formatu) *"labels"* kataloge. Norint gauti šiuos failus, *"aligned.out"* išskaidomas į 1560 labels failų nuo 8A00 iki 16Z19. Automatiniam anotavimui skirtų failų (*\*.lab*) detalūs paruošimo etapai matomi 3 priede.

#### **3. VARDŲ GARSYNO TYRIMO REZULTATAI**

Vardų garsyno tyrimo metu apmokymui naudojamas 8, 9 arba 8, 9 ir 16 diktorių anotuotas garsynas. Remiantis savo bakalaurinio darbo metu gautais rezultatais, testavimui buvo parinkti naudoti 0, 1 ir 2 diktoriai, kadangi atlikus vardų atpažinimo tikslumo priklausomybę nuo testavimui naudojamų diktorių, buvo nustatyta, kad būtent su šiais diktoriais yra gaunamas aukščiausias atpažinimo tikslumas. Palyginamas atpažinimo tikslumas rankiniu ir automatiniu būdu, garsyno anotavimo įtaka atpažinimo tikslumui.

#### **3.1 Garsyno anotavimo įtakos jo atpažinimo tikslumui palyginimas**

Manoma, jog turint anotuotą garsyną galima pagerinti kalbos atpažinimą. Atliktas garsyno anotavimo įtakos tyrimas esant vienodomis sąlygomis. Abejais atvejais apmokymui ir testavimui buvo naudojami tie patys diktoriai: apmokymui – 8, 9 ir 16; testavimui – 0, 1, 2. Tyrimas atliekamas naudojant minimalų fonemų rinkinį esantį faile "dict", kurio turinys atrodo taip:

![](_page_38_Picture_192.jpeg)

![](_page_38_Picture_193.jpeg)

Pirmuoju atveju atliekamas vardų garsyno atpažinimo tyrimas testavimui naudojant 8, 9 ir 16 diktorius, tačiau neturint jų anotuoto garsyno. Naudojant HTK programinių įrankių paketą ir taikant fonemų modelių metodą nuosekliai atliekamai visi žingsniai, kurie buvo aprašyti metodinės dalies 2.2 skyriuje.

Antruoju atveju testavimui naudojami tie patys diktoriai, turimas jų anotuotas garsynas. Atliekamas modeliavimas HTK taikant fonemų modelių metodu, tačiau įtraukiant papildomą žingsnį, kuris aprašytas 2.3 skyriuje. Abejais atvejais testavimui naudojami 0, 1 ir 2 diktoriai.

Neturint anotuoto garsyno buvo gautas 74,74% bendras atpažinimo tikslumas, o naudojant anotuotą garsynu gautas 91,22% bendras atpažinimo tikslumas, t.y. net 16,48% aukštesnis. Vardų atpažinimo rezultatų palyginimą matome diagramoje pateiktoje 3.1.1 paveiksle. HTK rezultatų analizė ir su maišymo matrica naudojant garsyną be anotacijų matoma 4.1 priede, o naudojant anotuotą garsyną matoma 4.2 priede.

![](_page_39_Figure_1.jpeg)

**3.1.1 pav.** Vardų atpažinimo tikslumo rezultatų palyginimas

Remiantis prieš tai pateiktu paveikslu galime įžvelgti, jog daugumos vardų atpažinimo tikslumas pagerėjo. Tačiau kai kurių vardų, tokių kaip Martynas, Nojus, Zacharijus, atpažinimo tikslumas pablogėjo.

#### **3.2 Atpažinimas naudojant SAMPA–LT anotuotą fonemų rinkinį**

SAMPA–LT tai lietuvių monofonų rinkinys, gautas tarptautinio fonetinio alfabeto simbolius pavertus į ASCII kodavimą. Turint 8, 9 ir 16 diktorių anotuotą garsyną, visų failų esančių "labels" kataloge žymėjimai, naudojant "Notepad++", pakeičiami į SAMPA–LT. Atliekamas tyrimas.

Tyrimas atliekamas naudojant SAMPA–LT be jokių monofonų rinkinio papildymų. Komandų žodyno failo "*dict"* turinys atrodo taip:

![](_page_40_Picture_194.jpeg)

Savo bakalaurino darbo metu, naudojant SAMPA–LT monofonų rinkinį neturint anotuoto garsyno gautas 89,85% bendras atpažinimo tikslumas. Čia apmokymui buvo naudoti 18 diktorių garso įrašai (nuo 3A00.wav iki 20Z19.wav)

Magistro darbo metu, naudojant SAMPA–LT monofonų rinkinį su anotuotu garsynu gautas 94,10% bendras atpažinimo tikslumas t.y. net 4,25% aukštesnis. Čia apmokymui buvo naudotas 8, 9 ir 16 diktorių anotuotas garsynas. Abiem atvejais testavimui buvo naudoti 0, 1 ir 2 diktoriai. HTK rezultatų analizė ir su maišymo matrica naudojant SAMPA–LT garsyną be anotacijų matoma 4.3 priede, o naudojant anotuotą SAMPA–LT garsyną matoma 4.4 priede.

Atskirai kiekvieno vardo atpažinimo tikslumo palyginimas, naudojant SAMPA–LT be anotuoto garsyno (duomenys gauti bakalaurinio darbo metu) ir SAMPA–LT su anotuotu garsynu, matomas 3.2.1 lentelėje.

**3.2.1 lentelė.** Vardų atpažinimo tikslumas naudojant SAMPA–LT ir SAMPA–LT su anotuotu garsynu

![](_page_41_Picture_308.jpeg)

Naudojant SAMPA–LT anotuotą garsyną konkrečių vardų atpažinimo tikslumas:

 $\boxed{\phantom{a}}$  – pagerėjo;  $\boxed{\phantom{a}}$  – pablogėjo;  $\boxed{\phantom{a}}$  – išliko toks pat.

Atlikus tyrimą, atpažinimo tikslumas su vienais vardais išliko toks pat, su kitais – sumažėjo. Vardas Iksas buvo atpažįstamas 0%, o su anotuotu garsynu, atpažįstamas 100% Pablogėjo vardų Donatas, Martynas, Nojus, Ulijona ir Ygrekas atpažinimo tikslumas

Kitaip, nei prieš tai atliktame tyrime, čia sąlygos nebuvo vienodos, kadangi skyrėsi diktorių naudojamų apmokymui skaičius. Bakalaurinio darbo metu, naudojant SAMPA–LT monofonų rinkinį, apmokymui naudota 18 diktorių, o tai yra kur kas geresnės sąlygos, kadangi žinoma, kad kuo daugiau diktorių naudojama apmokymui, tuo geresnis rezultatas gaunamas.

#### **3.3 Atpažinimas rankiniu ir automatiniu būdu turint anotuotą garsyną**

Šiame skyriuje palyginsime rezultatus gautus rankiniu ir automatiniu būdu anotavus garsyną. Tik turėdami rankinio anotavimo metu gautus paslėptuosius Markovo modelius, juos galime sėkmingai panaudoti likusio garsyno automatiniam anotavimui.

#### *3.3.1 Minimalaus fonemų rinkinio atpažinimo tikslumas*

Atliekamas tyrimas naudojant minimalų fonemų rinkinį ir taikant automatinio anotavimo metodiką aprašytą 2.6 skyriuje, o automatiniam anotavimui skirtų failų (*\*.lab*) detalus paruošimas aprašomas 3 priede.

Apmokymui naudojant 8 ir 9 diktorių rankiniu būdu anotuotą garsyną buvo gautas 92,44% bendras atpažinimo tikslumas, o apmokymui naudojant 8 ir 9 diktorių automatiniu būdu anotuotą garsyną buvo panašus 92,69% bendras atpažinimo tikslumas. Abejais atvejais, kaip ir prieš tai atliktuose tyrimuose, testavimui buvo naudoti 0, 1 ir 2 diktorių garso įrašai. Gauti rezultatai matomi 4.5 ir 4.6 prieduose. Rankiniu ir automatiniu būdu gautų rezultatų palyginimą matome 3.3.1.1 lentelėje.

|                                                               |                                                                                                    | Atpažinimo tikslumas, %                              |                |                                                   | Atpažinimo tikslumas, %                              |  |  |  |  |  |  |
|---------------------------------------------------------------|----------------------------------------------------------------------------------------------------|------------------------------------------------------|----------------|---------------------------------------------------|------------------------------------------------------|--|--|--|--|--|--|
| <b>Vardas</b>                                                 | Naudojant<br>rankiniu būdu<br>anotuotą<br>garsyną                                                                                                    | Naudojant<br>automatiniu<br>būdu anotuotą<br>garsyną | <b>Vardas</b>  | Naudojant<br>rankiniu būdu<br>anotuotą<br>garsyną | Naudojant<br>automatiniu<br>būdu anotuotą<br>garsyną |  |  |  |  |  |  |
| Austėja                                                       | 100                                                                                                    | 100                                                  | <b>Nojus</b>   | 66,7                                              | 65                                                   |  |  |  |  |  |  |
| <b>Boleslovas</b>                                             | 100                                                                                                    | 100                                                  | <b>Oskaras</b> | 6,7                                               | 6,7                                                  |  |  |  |  |  |  |
| Cecilija                                                      | 100                                                                                                    | 100                                                  | Patrikas       | 100                                               | 100                                                  |  |  |  |  |  |  |
| Donatas                                                       | 98,3                                                                                                    | 96,7                                                 | Kju            | 95                                                | 95                                                   |  |  |  |  |  |  |
| Eimantas                                                      | 100                                                                                                    | 100                                                  | Ričardas       | 100                                               | 100                                                  |  |  |  |  |  |  |
| Fausta                                                        | 100                                                                                                    | 100                                                  | Sandra         | 100                                               | 100                                                  |  |  |  |  |  |  |
| Gražvydas                                                     | 100                                                                                                    | 100                                                  | Teodoras       | 98,3                                              | 98,3                                                 |  |  |  |  |  |  |
| Hansas                                                        | 95                                                                                                    | 93,3                                                 | Ulijona        | 100                                               | 98,3                                                 |  |  |  |  |  |  |
| Izaokas                                                       | 100                                                                                                    | 100                                                  | Vacys          | 100                                               | 100                                                  |  |  |  |  |  |  |
| Jonas                                                         | 96,7                                                                                                    | 95                                                   | Wašington      | 100                                               | 100                                                  |  |  |  |  |  |  |
| Karolis                                                       | 100                                                                                                    | 100                                                  | <b>Iksas</b>   | 100                                               | 100                                                  |  |  |  |  |  |  |
| Laima                                                         | 100                                                                                                    | 100                                                  | Ygrekas        | 100                                               | 80                                                   |  |  |  |  |  |  |
| <b>Martynas</b>                                               | 60                                                                                                    | 65                                                   | Zacharijus     | 86,7                                              | 96,7                                                 |  |  |  |  |  |  |
| Bendras atpažinimo tikslumas naudojant rankiniu būdu anotuotą |                                                                                                    |                                                      |                |                                                   |                                                      |  |  |  |  |  |  |
|                                                               | garsyną ir esant minimaliam fonemų rinkiniui<br>Bendras atpažinimo tikslumas naudojant automatiniu būdu anotuotą<br>garsyną ir esant minimaliam fonemų rinkiniui |                                                      |                |                                                   |                                                      |  |  |  |  |  |  |

**3.3.1.1 lentelė.** Rankiniu ir automatiniu būdu anotuoto garsyno su minimaliu fonemų rinkiniu atpažinimo tikslumo palyginimas, kuomet apmokymui naudojami 8 ir 9 diktoriai

Naudojant automatiniu būdu anotuotą garsyną konkrečių vardų atpažinimo tikslumas:

 $\blacksquare$  – pagerėjo;  $\blacksquare$  – pablogėjo;  $\blacksquare$  – išliko toks pat.

Dar kartą atliekamas toks pat tyrimas tik naudojant ne du, o tris diktorius. Naudojant 8, 9 ir 16 diktorių rankiniu būdu anotuotą garsyną buvo gautas 91,22% atpažinimo tikslumas, o naudojant

8, 9 ir 16 diktorių automatiniu būdu anotuotą garsyną gautas 92,82% atpažinimo tikslumas. Gauti rezultatai matomi 4.7 ir 4.8 prieduose. Rankiniu ir automatiniu būdu gautų rezultatų palyginimą matome 3.3.1.2 lentelėje.

![](_page_43_Picture_345.jpeg)

**3.3.1.2 lentelė.** Rankiniu ir automatiniu būdu anotuoto garsyno su minimaliu fonemų rinkiniu atpažinimo tikslumo palyginimas, kuomet apmokymui naudojami 8, 9 ir 16 diktoriai

Naudojant automatiniu būdu anotuotą garsyną konkrečių vardų atpažinimo tikslumas:

 $-p$ agerėjo; – pablogėjo; – išliko toks pat.

#### *3.3.2 SAMPA-LT fonemų rinkinio atpažinimo tikslumas*

Atliekamas tyrimas naudojant SAMPA–LT fonemų rinkinį ir taikant automatinio anotavimo metodiką, atliekamas gautų rezultatų palyginimas.

Apmokymui naudojant 8, 9 ir 16 diktorių rankiniu būdu anotuotą garsyną buvo gautas 94,10% atpažinimo tikslumas, o apmokymui naudojant 8, 9 ir 16 diktorių automatiniu būdu anotuotą garsyną gautas žemesnis 93,46% atpažinimo tikslumas. Abejais atvejais testavimui buvo naudoti 0, 1 ir 2 diktorių garso įrašai. Gauti rezultatai matomi 4.4 ir 4.9 prieduose. Rankiniu ir automatiniu būdu gautų rezultatų palyginimą matome 3.3.2.1 lentelėje.

**3.3.2.1 lentelė.** Rankiniu ir automatiniu būdu anotuoto garsyno su SAMPA–LT fonemų rinkiniu atpažinimo tikslumo palyginimas, kuomet apmokymui naudojami 8, 9 ir 16 diktoriai

![](_page_44_Picture_345.jpeg)

Naudojant automatiniu būdu anotuotą garsyną konkrečių vardų atpažinimo tikslumas:

 $\blacksquare$  – pagerėjo;  $\blacksquare$  – pablogėjo;  $\blacksquare$  – išliko toks pat.

Iš aukščiau pateiktos lentelės matome, kad vardo Oskaras atpažinimo tikslumas nukrito iki 8,3%. Remiantis sumaišymo matrica esančia 4.9 priede, iš 102 klaidų padarytų testavimo metu, 55 klaidos buvo padarytos atpažįstant būtent šį vardą.

#### **3.4 Atpažinimo tyrimas testavimui naudojant visą garsyną**

Atliekamas testavimo tyrimas, panaudojant visus vardų komandų diktorius. Tai skirta tam, kad būtų įvertinamas tikslumas neatsižvelgiant į diktorius. Testavimui panaudota 10920 komandų, įrašytų 21 diktoriaus. Apmokymui naudojamas 8, 9 ir 16 diktorių rankiniu būdu anotuotas garsynas.

Gautas 87,30% bendras atpažinimo tikslumas. Vardų atpažinimo tikslumo priklausomybė nuo teisingai ir klaidingai atpažintų komandų pateikiama diagramoje esančioje 3.4.1 pav. HTK rezultatų analizė ir sumaišymo matrica matoma 4.10 priede.

![](_page_45_Figure_0.jpeg)

**3.4.1 pav.** Vardų atpažinimo tikslumo rezultatai

Iš 10920 testavimo metu panaudotų komandų, teisingai buvo atpažintos 9533 komandos, o klaidingai – 1387 komandos.

Anksčiau modeliuojant HTK apmokymui naudojant 8, 9 ir 16 diktorių anotuotą garsyną, o testavimui naudojant 0,1 ir 2 diktorius buvo gautas 3,92% aukštesnis bendras atpažinimo tikslumas lygus 91,22%. Tad viskas priklauso nuo testavimui pasirinktų diktorių.

#### **3.5 Rankinio ir automatinio anotavimo palyginimas**

Bakalaurinio darbo metu naudojant minimalų monofonų rinkinį atliktas tyrimas ir gautas 80,19% bendras atpažinimo tikslumas. Testavimui naudojami 8, 9 ir 16 diktoriai pagal eilės numerį, o apmokymui visi likę 18 diktorių. Gauta rezultatų analizė ir matrica matoma 4.11 priede.

Pagal 2.6 skyruje aprašytą metodiką atliekamas automatinis anotavimas, tik šią panaudojami ne rankinio anotavimo metu gauti failai, o paslėptieji Markovo modeliai gauti bakalaurinio darbo metu (*"hmmdefs"* ir *"macros"* failai iš "*hmm9"* katalogo). Atlikus automatinį anotavimą gautas aukštesnis 81,22% bendras atpažinimo tikslumas. Šiuo atveju apmokymui naudojami 8 ir 9 diktorių automatiniu būdu anotuotas garsynas, o testavimui 0, 1 ir 2 diktoriai. Gauta rezultatų analizė ir matrica matoma 4.12 priede.

Anksčiau atliktas tyrimas, kurio rezultatai matomi 3.3.1 poskyriuje, kuomet apmokymui naudojami 8 ir 9 diktorių rankiniu būdu anotuotas garsynas, o testavimui – 0, 1 ir 2 diktoriai, gautas kur kas aukštesnis 92,44% bendras atpažinimo tikslumas. Gautas HTK rezultatų failas *"rez"*, matomas 4.5 priede.

Šių trijų tyrimų rezultatai pateikiami 5 priede esančioje lentelėje, kuria remiantis galima pasakyti, jog automatinis anotavimas neduoda geresnių rezultatų jeigu nėra panaudojami rankinio anotavimo metu gauti paslėptieji Markovo modeliai modeliai esantys *"hmm9"* kataloge.

#### **3.6 Anotuoto vardų garsyno tyrimo rezultatų apibendrinimas**

Apibendrinus anotuoto vardų garsyno tyrimo metu gautus rezultatus, galime įžvelgti, jog garsyno anotavimas turi ženklią įtaką bendram atpažinimo tikslumui.

Atlikus tyrimą su minimaliu fonemų rinkiniu ir turint 8, 9 ir 16 diktorių anotuotą garsyną buvo gautas net 16,48% aukštesnis tikslumas nei naudojant garsyną be anotacijų. Su SAMPA–LT fonemų rinkiniu ir turint 8, 9 ir 16 diktorių anotuotą garsyną buvo gautas 4,25% aukštesnis bendras tikslumas nei naudojant garsyną be anotacijų. Vardų garsyno atpažinimo tikslumo palyginimą su 95% pasikliautinuoju intervalu (PI) matome 3.6.1 pav. Visais atvejais testavimui naudoti 0, 1 ir 2 diktoriai.

![](_page_46_Figure_5.jpeg)

**3.6.1 pav.** Vardų garsyno atpažinimo tikslumo palyginimas su 95% PI

Atpažinimo tikslumą būtų galima gauti ir didesnį, čia reikalingas didesnės apimties anotuotas garsynas, tačiau garsyno anotavimas yra daug laiko resursų reikalaujantis procesas.

# **IŠVADOS IR REZULTATAI**

- 1. Atlikus vardų garsyno tyrimą su minimaliu fonemų rinkiniu ir esant vienodomis sąlygomis, be anotuoto garsyno gautas 74,74% atpažinimo tikslumas, o naudojant anotuotą garsyną gautas 91,22% tikslumas, t.y. net 16,48% aukštesnis.
- 2. Atlikus vardų garsyno tyrimą su SAMPA–LT fonemų rinkiniu, be anotuoto garsyno gautas 89,85% atpažinimo tikslumas, o naudojant anotuotą garsyną gautas 94,10% tikslumas, t.y. net 4,25% aukštesnis.
- 3. Naudojant minimalų fonemų rinkinį su rankiniu būdu anotuotu garsynu buvo gautas 91,22% atpažinimo tikslumas, o naudojant automatiniu būdu anotuotą garsyną gautas panašus 92,82% tikslumas.
- 4. Naudojant SAMPA–LT fonemų rinkinį su rankiniu būdu anotuotu garsynu buvo gautas 94,10% atpažinimo tikslumas, o naudojant automatiniu būdu anotuotą garsyną gautas mažesnis 93,46% tikslumas.
- 5. Automatinis anotavimas neduoda pakankamai gerų rezultatų jeigu nepanaudojami rankinio anotavimo metu gauti duomenys. Norint gauti geresnius rezultatus, reikėtų bent dalį garsyno anotuoti rankiniu būdu ir po to gautus modelius panaudoti automatiniam likusio garsyno anotavimui.
- 6. HTK paketu atliktas tyrimas testavimui naudojant 21 diktorių. Gautas 87,30% atpažinimo tikslumas. Anksčiau testavimui naudojant tris diktorius buvo gautas aukštesnis 91,22% tikslumas. Todėl galima teigti, kad nuo testavimui pasirinktų diktorių, iš kurių vieni geresni, kiti prastesni, priklauso gaunamas atpažinimo tikslumas.

# **LITERATŪROS IR INFORMACIJOS ŠALTINIŲ SĄRAŠAS**

- 1. Lileikytė, R. (2012). Šnekos atpažinimo požymių kokybės vertinimas: daktaro disertacija: Technologijos mokslai, informatikos inžinerija (07T) / Vilniaus universitetas. Interaktyvus [žiūrėta 2017-05-12]. Prieiga per internetą: [http://www.mii.lt/files/mii\\_dis\\_2012\\_lileikyte.pdf](http://www.mii.lt/files/mii_dis_2012_lileikyte.pdf)
- 2. Laurinčiukaitė, S. (2008). Lietuvių šnekos atpažinimo akustinis modeliavimas: daktaro disertacija: technologijos mokslai, informatikos inžinerija 07T / Vilniaus Gedimino technikos universitetas, Vilnius: Technika. 134 p. Interaktyvus [žiūrėta 2017-05-12]. Prieiga per internetą: [www.mii.lt/files/mii\\_dis\\_08\\_laurinciukaite.pdf](http://www.mii.lt/files/mii_dis_08_laurinciukaite.pdf)
- 3. Woodland P. (2006) The HTK Book. Cambridge University Engineering Department. Interaktyvus [žiūrėta 2017-05-12]. Prieiga per internetą: <http://htk.eng.cam.ac.uk/docs/docs.shtmll>
- 4. Kasparaitis P. (2005). Kompiuterinės lingvistikos paskaitų konspektai. Interaktyvus [žiūrėta 2017- 05-12]. Prieiga per internetą:<http://www.mif.vu.lt/~pijus/CL/cl.htm>
- 5. Pakerys, A. (1995). Lietuvių bendrinės kalbos fonetika, Vilnius: Žara, 13 p.
- 6. Vaičiukynas, E. (2009). Balso dialogų technologijos (kompiuteriniai dialogai balsu): Informacinių technologijų metodai: Kauno technologijos universitetas (T120D004). Interaktyvus [žiūrėta 2017-05-13]. Prieiga per internetą: [http://www.elen.ktu.lt/studentai/lib/exe/fetch.php?media=balso\\_dialogu\\_tech.pdf](http://www.elen.ktu.lt/studentai/lib/exe/fetch.php?media=balso_dialogu_tech.pdf)
- 7. Young, S. ir kt. (2006). The HTK Book (for HTK Version 3.4). Interaktyvus [žiūrėta 2017-05- 14]. Prieiga per internetą: [http://speech.ee.ntu.edu.tw/homework/DSP\\_HW2-1/htkbook.pdf](http://speech.ee.ntu.edu.tw/homework/DSP_HW2-1/htkbook.pdf)
- 8. Balvočius, B., Telksnys, L. (2003). Lietuvių kalbos kompiuteriniai tyrimai (IX sekcija): Garsynų duomenų modeliai ir programinės įrangos architektūros / Vytauto Didžiojo universitetas, Matematikos informatikos institutas. Interaktyvus [žiūrėta 2018-01-07]. Prieiga per internetą: [http://www.elibrary.lt/resursai/Konferencijos/KTU\\_01/IT\\_2003/Sekcija09.pdf](http://www.elibrary.lt/resursai/Konferencijos/KTU_01/IT_2003/Sekcija09.pdf)
- 9. Raškinis, A., Raškinis, G., Kazlauskienė, A. (2003). Speech assessment methods phonetic alphabet (SAMPA) for encoding transcriptions of Lithuanian speech corpora. Interaktyvus [žiūrėta 2018-01-08]. Prieiga per internetą: [http://fcim.vdu.lt/~asta\\_kazlauskiene/publikacijos/SAMPA%20for%20encoding%20transcriptio](http://fcim.vdu.lt/~asta_kazlauskiene/publikacijos/SAMPA%20for%20encoding%20transcriptions.pdf) [ns.pdf](http://fcim.vdu.lt/~asta_kazlauskiene/publikacijos/SAMPA%20for%20encoding%20transcriptions.pdf)
- 10. Sabaliauskas, D. (2014). Lietuvių kalbos atpažinimas iOS įrenginiuose: magistrinis darbas / Kauno technologijos universitetas, Kaunas. Interaktyvus [žiūrėta 2018-01-11]. Prieiga per internetą: [http://vddb.library.lt/fedora/get/LT-eLABa-0001:E.02~2014~D\\_20140806\\_143435-](http://vddb.library.lt/fedora/get/LT-eLABa-0001:E.02~2014~D_20140806_143435-69645/DS.005.0.01.ETD) [69645/DS.005.0.01.ETD](http://vddb.library.lt/fedora/get/LT-eLABa-0001:E.02~2014~D_20140806_143435-69645/DS.005.0.01.ETD)
- 11. Apie projektą "Liepa". Interaktyvus [žiūrėta 2018-01-14]. Prieiga per internetą: [www.raštija.lt/liepa](http://www.raštija.lt/liepa)
- 12. Pakerys A. (2003). Lietuvių bendrinės kalbos fonetika. Vilnius.
- 13. Račys. R. (2017). Skaičių ir vardų garsynų atpažinimo, naudojant fonemomis grįstus paslėptuosius Markovo modelius, tyrimas: magistrinis darbas/ Kauno technologijos universitetas, Kaunas.
- 14. "Automated Audio Segmentation Using Forced Alignment (Draft)". Interaktyvus [žiūrėta 2018-05-05]. Prieiga per internetą:<http://www.voxforge.org/home/dev/autoaudioseg>
- 15. "How To: Use HTK Hidden Markov modelling toolkit with SFS". Interaktyvus [žiūrėta 2018-05- 09]. Prieiga per internetą:<http://www.phon.ucl.ac.uk/resource/sfs/howto/htk.php>
- 16. S. Brognaux S. Roekhaut, T. Drugman3, R. Beaufort. "A New Online Tool for Automatic Phonetic Alignment". Interaktyvus [žiūrėta 2018-05-15]. Prieiga per internetą: <https://pdfs.semanticscholar.org/1c67/aadc3f03f0fe86842913fcbfa04e733e0447.pdf>

#### **PRIEDAI**

**Priedas 1.** *"Proto*" failas esantis kataloge "hmm0"

 $\sim \Omega$ <STREAMINFO> 1 39 <VECSIZE> 39<NULLD><MFCC\_E\_D\_A\_Z><DIAGC> ~h "proto" <BEGINHMM> <NUMSTATES> 5  $<$ STATE $>$ 2  $<$ MEAN $>$ 39 1.565211e-008 4.239513e-009 8.006102e-009 1.794471e-008 5.468635e-009 -8.474224e-009 4.163893e-009 -2.669501e-009 8.973555e-009 -5.785519e-010 1.364878e-008 2.231386e-009 5.760322e-001 - 3.298434e-002 -1.152622e-002 -6.942631e-003 5.539228e-004 9.204960e-003 9.667267e-003 1.247894e-002 1.177263e-002 9.352814e-003 6.756688e-003 2.746374e-003 1.884869e-003 -3.433718e-004 - 1.245106e-003 -1.161449e-003 -7.493475e-004 5.169130e-005 1.828314e-004 4.084984e-006 8.912830e-004 8.079727e-004 7.989560e-004 3.309088e-004 1.512385e-004 3.201215e-004 -4.201035e-005 <VARIANCE> 39 7.433622e+001 5.520449e+001 4.846478e+001 6.378370e+001 6.229342e+001 4.444261e+001 4.819616e+001 3.606288e+001 3.309886e+001 3.319176e+001 3.404743e+001 2.152525e+001 8.286677e-002 1.854861e+000 1.982403e+000 1.733011e+000 2.265148e+000 2.531919e+000 2.385308e+000 2.338070e+000 2.332644e+000 2.061474e+000 2.176249e+000 2.075025e+000 1.609641e+000 1.527322e-003 2.352290e-001 2.659668e-001 2.510032e-001 3.180223e-001 3.996345e-001 3.813281e-001 3.928161e-001 4.071426e-001 3.683031e-001 3.861434e-001 3.608838e-001 2.930558e-001 1.793105e-004 <GCONST> 9.507788e+001  $<$ STATE $>$ 3  $\langle \text{MEAN} \rangle$  39 1.565211e-008 4.239513e-009 8.006102e-009 1.794471e-008 5.468635e-009 -8.474224e-009 4.163893e-009 -2.669501e-009 8.973555e-009 -5.785519e-010 1.364878e-008 2.231386e-009 5.760322e-001 - 3.298434e-002 -1.152622e-002 -6.942631e-003 5.539228e-004 9.204960e-003 9.667267e-003 1.247894e-002 1.177263e-002 9.352814e-003 6.756688e-003 2.746374e-003 1.884869e-003 -3.433718e-004 - 1.245106e-003 -1.161449e-003 -7.493475e-004 5.169130e-005 1.828314e-004 4.084984e-006 8.912830e-004 8.079727e-004 7.989560e-004 3.309088e-004 1.512385e-004 3.201215e-004 -4.201035e-005 <VARIANCE> 39 7.433622e+001 5.520449e+001 4.846478e+001 6.378370e+001 6.229342e+001 4.444261e+001 4.819616e+001 3.606288e+001 3.309886e+001 3.319176e+001 3.404743e+001 2.152525e+001 8.286677e-002 1.854861e+000 1.982403e+000 1.733011e+000 2.265148e+000 2.531919e+000 2.385308e+000 2.338070e+000 2.332644e+000 2.061474e+000 2.176249e+000 2.075025e+000 1.609641e+000 1.527322e-003 2.352290e-001 2.659668e-001 2.510032e-001 3.180223e-001 3.996345e-001 3.813281e-001 3.928161e-001 4.071426e-001 3.683031e-001 3.861434e-001 3.608838e-001 2.930558e-001 1.793105e-004 <GCONST> 9.507788e+001  $<$ STATE $>4$ 

 $<$ MEAN $>$ 39

1.565211e-008 4.239513e-009 8.006102e-009 1.794471e-008 5.468635e-009 -8.474224e-009 4.163893e-009 -2.669501e-009 8.973555e-009 -5.785519e-010 1.364878e-008 2.231386e-009 5.760322e-001 - 3.298434e-002 -1.152622e-002 -6.942631e-003 5.539228e-004 9.204960e-003 9.667267e-003 1.247894e002 1.177263e-002 9.352814e-003 6.756688e-003 2.746374e-003 1.884869e-003 -3.433718e-004 - 1.245106e-003 -1.161449e-003 -7.493475e-004 5.169130e-005 1.828314e-004 4.084984e-006 8.912830e-004 8.079727e-004 7.989560e-004 3.309088e-004 1.512385e-004 3.201215e-004 -4.201035e-005 <VARIANCE> 39

7.433622e+001 5.520449e+001 4.846478e+001 6.378370e+001 6.229342e+001 4.444261e+001 4.819616e+001 3.606288e+001 3.309886e+001 3.319176e+001 3.404743e+001 2.152525e+001 8.286677e-002 1.854861e+000 1.982403e+000 1.733011e+000 2.265148e+000 2.531919e+000 2.385308e+000 2.338070e+000 2.332644e+000 2.061474e+000 2.176249e+000 2.075025e+000 1.609641e+000 1.527322e-003 2.352290e-001 2.659668e-001 2.510032e-001 3.180223e-001 3.996345e-001 3.813281e-001 3.928161e-001 4.071426e-001 3.683031e-001 3.861434e-001 3.608838e-001 2.930558e-001 1.793105e-004 <GCONST> 9.507788e+001

<TRANSP> 5

0.000000e+000 1.000000e+000 0.000000e+000 0.000000e+000 0.000000e+000 0.000000e+000 6.000000e-001 4.000000e-001 0.000000e+000 0.000000e+000 0.000000e+000 0.000000e+000 6.000000e-001 4.000000e-001 0.000000e+000 0.000000e+000 0.000000e+000 0.000000e+000 7.000000e-001 3.000000e-001 0.000000e+000 0.000000e+000 0.000000e+000 0.000000e+000 0.000000e+000 <ENDHMM>

#### **Priedas 2.** Fonemos *a* " modelis

~o <VecSize> 39 <MFCC\_E\_D\_A\_Z> ~h "hmm\_a" <BeginHMM> <NumStates> 5  $\langle$ State $> 2$ <Mean> 39 0.0 0.0 0.0 0.0 0.0 0.0 0.0 0.0 0.0 0.0 0.0 0.0 0.0 0.0 0.0 0.0 0.0 0.0 0.0 0.0 0.0 0.0 0.0 0.0 0.0 0.0 0.0 0.0 0.0 0.0 0.0 0.0 0.0 0.0 0.0 0.0 0.0 0.0 0.0 <Variance> 39 1.0 1.0 1.0 1.0 1.0 1.0 1.0 1.0 1.0 1.0 1.0 1.0 1.0 1.0 1.0 1.0 1.0 1.0 1.0 1.0 1.0 1.0 1.0 1.0 1.0 1.0 1.0 1.0 1.0 1.0 1.0 1.0 1.0 1.0 1.0 1.0 1.0 1.0 1.0 <State> 3 <Mean> 39 0.0 0.0 0.0 0.0 0.0 0.0 0.0 0.0 0.0 0.0 0.0 0.0 0.0 0.0 0.0 0.0 0.0 0.0 0.0 0.0 0.0 0.0 0.0 0.0 0.0 0.0 0.0 0.0 0.0 0.0 0.0 0.0 0.0 0.0 0.0 0.0 0.0 0.0 0.0 <Variance> 39 1.0 1.0 1.0 1.0 1.0 1.0 1.0 1.0 1.0 1.0 1.0 1.0 1.0 1.0 1.0 1.0 1.0 1.0 1.0 1.0 1.0 1.0 1.0 1.0 1.0 1.0 1.0 1.0 1.0 1.0 1.0 1.0 1.0 1.0 1.0 1.0 1.0 1.0 1.0  $\langle$ State $> 4$ <Mean> 39 0.0 0.0 0.0 0.0 0.0 0.0 0.0 0.0 0.0 0.0 0.0 0.0 0.0 0.0 0.0 0.0 0.0 0.0 0.0 0.0 0.0 0.0 0.0 0.0 0.0 0.0 0.0 0.0 0.0 0.0 0.0 0.0 0.0 0.0 0.0 0.0 0.0 0.0 0.0 <Variance> 39 1.0 1.0 1.0 1.0 1.0 1.0 1.0 1.0 1.0 1.0 1.0 1.0 1.0 1.0 1.0 1.0 1.0 1.0 1.0 1.0 1.0 1.0 1.0 1.0 1.0 1.0 1.0 1.0 1.0 1.0 1.0 1.0 1.0 1.0 1.0 1.0 1.0 1.0 1.0  $<$ Transp $> 5$ 0.0 1.0 0.0 0.0 0.0 0.0 0.6 0.4 0.0 0.0 0.0 0.0 0.6 0.4 0.0 0.0 0.0 0.0 0.7 0.3 0.0 0.0 0.0 0.0 0.0 <EndHMM>

**Priedas 3.** Failų (*\*.lab*) detalus paruošimas

#### **2.6 Automatiniam anotavimui skirtų failų (***\*.lab***) paruošimas**

Naudojant "Notepad++" atsidaromas automatinio anotavimo metu gautas "aligned" failas. Spaudžiama Search > Find > Mark. Uždedame varnelę ant "*Bookmark line"* ir paieškos laukelyje "*Find what"* įvedame "00", spaudžiamas "*Mark All"* mygtukas ir uždaromas paieškos langas. Uždedamos žymelės (angl. *bookmark*) ant to, kas mums bus reikalinga (*žr* 2.6.1 pav.). Rankiniu būdu nuimamos žymelės nuo tokių kaip 8A00, 9Z00, 16K00 ir t.t. iš viso 60 eilučių.

![](_page_53_Picture_113.jpeg)

2.6.1 pav. Faile "aligned" uždedamos žymelės

Spaudžiame Search > Bookmark > Remove Unmarked lines. Ištrinama tai kas nereikalinga. Redaguotas "aligned" failas matomas 2.6.2 paveiksle.

|                | aligned3.txt E3                            |
|----------------|--------------------------------------------|
| $\mathbf{I}$   | 0 700000 sil -280.756409 SENT-END          |
| $\overline{2}$ | 700000 2700000 au -1412.073242 AUSTEJA     |
| 3              | 2700000 3700000 s -666.542847              |
| 4              | 3700000 5000000 t -800.861572              |
| 5              | 5000000 7600000 eh -1163.683960            |
| 6              | 7600000 8200000 j -364.632507              |
| 7              | 8200000 9300000 a -677.627014              |
| 8              | 9300000 13400000 sil -1970.243774 SENT-END |
| 9              | 0 400000 sil -164.964645 SENT-END          |
| $10 -$         | 400000 2800000 au -1610.192749 AUSTEJA     |
| $11 -$         | 2800000 4200000 s -825.923645              |
|                | 12 4200000 5500000 t -757.665344           |
|                | 13 5500000 8000000 eh -962.492065          |
|                | 14 8000000 8300000 j -186.238968           |
| $15 -$         | 8300000 9300000 a -564.717712              |
| $16 -$         | 9300000 13800000 sil -2349.471680 SENT-END |
| $17 -$         | 0 700000 sil -374.674988 SENT-END          |
| 18             | 700000 2900000 au -1417.817627 AUSTEJA     |
|                | $262$ now Dedecuates sligured follow       |

**2.6.2 pav.** Redaguotas *, aligned* "failas

Sukuriama daugybę "*aligned"* failiukų skirtų konkrečiam vardui, priekyje paliekant tik tai kas reikalinga.

![](_page_54_Picture_232.jpeg)

Prieš tai pateiktame paveiksle matoma, jog vardą Laima sudaro 6 eilutės, pradedant ir užbaigiant tylos monofonais "sil" (*žr* 2.6.3 pav). Suskaičiuojama kiek eilučių kiekvieno skirtingo vardo faile (*\*.lab*) turi būti. Tai matome 2.6.1 lentelėje.

**2.6.1 lentelė.** Vardai ir eilučių skaičius, pagal kurias dalinamas konkrečiam vardui sukurtas *"aligned"* failas

| Vardas            | Eilučių skaičius, pagal | Vardas       | Eilučių skaičius, pagal |
|-------------------|-------------------------|--------------|-------------------------|
|                   | kurias dalinamas        |              | kurias dalinamas        |
|                   | "aligned" failas        |              | "aligned" failas        |
| Austėjas          | 8                       | <b>Nojus</b> | 7                       |
| <b>Boleslovas</b> | 12                      | Oskaras      | 9                       |
| Cecilija          | 10                      | Patrikas     | 10                      |
| Donatas           | 9                       | Kju          | 5                       |
| Eimantas          | 9                       | Ričardas     | 10                      |
| Fausta            | 7                       | Sandra       | 8                       |
| Gražvydas         | 11                      | Teodoras     | 10                      |
| Hansas            | 8                       | Ulijona      | 9                       |
| Izaokas           | 9                       | Vacys        | 7                       |
| Jonas             | 7                       | Washington   | 11                      |
| Karolis           | 9                       | Iksas        | 7                       |
| Laima             | 6                       | Ygrekas      | 9                       |
| <b>Martynas</b>   | 10                      | Zacharijus   | 11                      |

Naudojant "File Splitter" (žr 2.6.4 pav) failas suskaidomas į daugybę dalių, tai ko nereikia

ištrinama. Failų skaldytuvas randamas adresu: [http://filesplit.org](http://filesplit.org/)

![](_page_55_Picture_68.jpeg)

2.6.4 pav. "File Splitter"

Kiekvienam vardui priklausantys failiukai kas 10 vienetų sukeliami į atskirus katalogus. Pavyzdžiui vardo Gražvydas automatinio anotavimo failai yra išskirstyti į šešis katalogus:

1. Gražvydas 8G00...8G09 2. Gražvydas - Copy 8G10...8G19 3. Gražvydas 9 9G00...9G09 4. Gražvydas 9 - Copy 9G10...9G19 5. Gražvydas 16 16G00...16G09 6. Gražvydas 16 - Copy 16G10...16G19

Iš viso yra 26 vardai, tai po 6 katalogus kiekvienam vardui. Sukuriami 156 katalogai.

Failų pervadinimui naudojama programa *"File Renamer Basic"* (*žr* 2.6.5 pav.), kurią naudojantis pervadinami failai. Ši programa parsisiunčiama adresu:

|                                    |                                                        |                                              | https://www.sherrodcomputers.com/products_filerenamer.cfm                                                           |                          |                |                                         |                                                                                                |
|------------------------------------|--------------------------------------------------------|----------------------------------------------|----------------------------------------------------------------------------------------------------|--------------------------|----------------|-----------------------------------------|------------------------------------------------------------------------------------------------|
|                                    |                                                        |                                              |                                                                                                    |                          |                | File Renamer Basic                      |                                                                                                |
|                                    | <b>Profiles</b><br>Options<br>Logs                     | <b>Registration Information</b>              | Help                                                                                                    |                          |                |                                         |                                                                                                |
| Folder:                            |                                                        |                                              | C:\Users\Karolis\Desktop\isskaidymas viskas\isskaidymas i dalis 8 ir 9 hmmdefs ir macros is bakalaurinio\Grazvydas\ |                          |                |                                         |                                                                                                |
| Copy To:                           |                                                        |                                              |                                                                                                    |                          |                |                                         | <b>Bro</b>                                                                                     |
|                                    | Fausta 9 - Copy<br>$\hat{\phantom{a}}$                 | Filename Filter:                             | Filter / Refresh<br>$\mathbf{v}$                                                                                    | $\Gamma$ Thumbnails      |                |                                         |                                                                                                |
|                                    | Grazvydas                                              | File Name                                    | New File Name                                                                                                    | Size (KB) Ext            |                | Date Modified                           | Directory                                                                                      |
|                                    | Grazvydas - Copy<br>Grazvydas 9                        | 8G00.lab<br>☑                                |                                                                                                    |                          | 0 LAB          | 5/8/2018 1:03                           | C:\Users\Karolis\Desktop\isskaidymas viskas\isskaidymas i dalis 8 ir 9 hmmdefs ir macros is ba |
|                                    |                                                        | $\overline{\mathbf{v}}$<br>8G01.lab          |                                                                                                    |                          | 0 LAB          | 5/8/2018 1:03                           | C:\Users\Karolis\Desktop\isskaidymas viskas\isskaidymas i dalis 8 ir 9 hmmdefs ir macros is ba |
|                                    | Grazvydas 9 - Copy                                     | ☑<br>8G02.lab                                |                                                                                                    |                          | 0 LAB          | 5/8/2018 1:03                           | C:\Users\Karolis\Desktop\isskaidymas viskas\isskaidymas i dalis 8 ir 9 hmmdefs ir macros is ba |
|                                    | Hansas                                                 | ⊽<br>8G03.lab                                |                                                                                                    |                          | 0 LAB          | 5/8/2018 1:03                           | C:\Users\Karolis\Desktop\isskaidymas viskas\isskaidymas i dalis 8 ir 9 hmmdefs ir macros is ba |
|                                    | Hansas - Copy                                          | $\overline{\mathbf{v}}$<br>8G04.lab          |                                                                                                    |                          | 0 LAB          | 5/8/2018 1:03                           | C:\Users\Karolis\Desktop\isskaidymas viskas\isskaidymas i dalis 8 ir 9 hmmdefs ir macros is ba |
|                                    | Hansas 9                                               | $\overline{\mathbf{v}}$<br>8G05.lab          |                                                                                                    |                          | 0 LAB          | 5/8/2018 1:03                           | C:\Users\Karolis\Desktop\isskaidymas viskas\isskaidymas i dalis 8 ir 9 hmmdefs ir macros is ba |
|                                    | Hansas 9 - Copy                                        | $\overline{\phantom{0}}$<br>8G06.lab         |                                                                                                    |                          | 0 LAB          | 5/8/2018 1:03                           | C:\Users\Karolis\Desktop\isskaidymas viskas\isskaidymas i dalis 8 ir 9 hmmdefs ir macros is ba |
|                                    | Iksas                                                  | $\overline{\mathbf{v}}$<br>8G07.lab          |                                                                                                    |                          | 0 LAB          | 5/8/2018 1:03                           | C:\Users\Karolis\Desktop\isskaidymas viskas\isskaidymas i dalis 8 ir 9 hmmdefs ir macros is ba |
|                                    | Iksas - Copy                                           | $\overline{\mathbf{v}}$<br>8G08.lab          |                                                                                                    |                          | 0 LAB          | 5/8/2018 1:03                           | C:\Users\Karolis\Desktop\isskaidymas viskas\isskaidymas i dalis 8 ir 9 hmmdefs ir macros is ba |
|                                    | Iksas 9                                                | $\overline{\mathbf{v}}$<br>8G09.lab          |                                                                                                    |                          | 0 LAB          | 5/8/2018 1:03                           | C:\Users\Karolis\Desktop\isskaidymas viskas\isskaidymas i dalis 8 ir 9 hmmdefs ir macros is ba |
|                                    | Iksas 9 - Copy                                         |                                              |                                                                                                    |                          |                |                                         |                                                                                                |
|                                    | Izaokas                                                |                                              |                                                                                                    |                          |                |                                         |                                                                                                |
|                                    | Izaokas - Copy                                         |                                              |                                                                                                    |                          |                |                                         |                                                                                                |
|                                    | Izaokas 9                                              |                                              |                                                                                                    |                          |                |                                         |                                                                                                |
|                                    | Izaokas 9 - Copy                                       |                                              |                                                                                                    |                          |                |                                         |                                                                                                |
|                                    | Jonas<br>$\checkmark$                                  |                                              |                                                                                                    |                          |                |                                         |                                                                                                |
| $\overline{\phantom{a}}$           | $\rightarrow$                                          | ≺                                            |                                                                                                    |                          |                |                                         |                                                                                                |
|                                    | R.<br>Scan Subfolders                                  |                                              |                                                                                                    |                          |                |                                         | ¢<br>٥<br>۵<br>د<br>All<br>None<br>Preview<br>Apply<br>Inverse                                 |
| Prefix                             | <b>File Name Properties</b><br><b>Unique Parameter</b> | Delete / Remove / Insert<br><b>Separator</b> | Find / Replace<br>Advanced<br><b>Filename</b>                                                                       | ID3v1 / ID3v2            | <b>Suffix</b>  | <b>Rename Lists</b><br><b>Extension</b> |                                                                                                |
| $\overline{\triangledown}$ Include | $\nabla$ Include<br>Numbers                            | $\Box$ Include<br>$\overline{\phantom{a}}$   | $\Box$ Include                                                                                                    | Clear History            | $\Box$ Include | $\nabla$ Include                        |                                                                                                |
|                                    |                                                        |                                              |                                                                                                    |                          |                | lab                                     |                                                                                                |
| 8G                                 | $ $ Increment $\overline{\phantom{a}}$ 1               | ÷                                            |                                                                                                    | $\blacktriangledown$     |                |                                         |                                                                                                |
|                                    | Mask 00                                                |                                              | Custom Filename                                                                                                    | $\overline{\phantom{a}}$ |                | Custom Extension                        | $\overline{\phantom{a}}$                                                                       |
|                                    | Start From: 0                                          | $\pm$                                        | Place Unique Parameter<br>before Filename                                                                           |                          |                |                                         |                                                                                                |
|                                    | Sample File Name: 8G00.lab                             |                                              |                                                                                                    |                          |                |                                         |                                                                                                |
|                                    |                                                        |                                              |                                                                                                    |                          |                |                                         |                                                                                                |
|                                    |                                                        |                                              | $2.6.5 \,\mathrm{nav.}$                                                                                             |                          |                | File Renamer Basic"                     |                                                                                                |

**2.6.5 pav.** *"File Renamer Basic"*

Failų pervadinimą vykdžiau kas 10 failiukų. Tai daroma dėl to, nes programa eilės tvarka nenumeruoja taip kaip reikia, kuomet įkeliami tik vieno diktoriaus įrašai t.y. 20 failiukų. Tai matoma 2.6.6 paveiksle.

|                |                             |                                           |                |                                                         |                            |                           | File Renamer Basic                     |            |                                    |                                  |              |
|----------------|-----------------------------|-------------------------------------------|----------------|---------------------------------------------------------|----------------------------|---------------------------|----------------------------------------|------------|------------------------------------|----------------------------------|--------------|
|                | <b>Profiles</b>             | Logs                                      | <b>Options</b> | <b>Registration Information</b>                         | <b>Help</b>                |                           |                                        |            |                                    |                                  |              |
| Folder:        |                             |                                           |                | C:\Users\Karolis\Desktop\isskaidymas i dalis\Austeja 9\ |                            |                           |                                        |            |                                    |                                  |              |
| Copy To:       |                             |                                           |                |                                                         |                            |                           |                                        |            |                                    |                                  | <b>Brows</b> |
| Ė              | isskaidymas i dalis         |                                           | ۸              | Filename Filter:   ".txt                                | $\mathbf{v}$               | Filter / Refresh<br>勘     | $\Box$ Thumbnails                      |            |                                    |                                  |              |
|                | - visi aligned<br>Austeja   |                                           |                | <b>File Name</b>                                        |                            | New File Name             | Size (KB)                              | Ext        | Date Modified                      | Directory                        |              |
|                | Austeja 9                   |                                           |                | aligned3_austeja_8_0.txt<br>☑                           |                            |                           | $\mathbf{0}$                           | <b>TXT</b> | 4/17/2018 12                       | C:\Users\Karolis\Desktop\isskaid |              |
|                | <b>Boleslovas</b>           |                                           |                | ⊽<br>aligned3 austeja 8 1.txt                           |                            |                           | 0                                      | <b>TXT</b> | 4/17/2018 12                       | C:\Users\Karolis\Desktop\isskaid |              |
|                |                             |                                           |                | ▽<br>aligned3_austeja_8_10.txt                          |                            |                           | 0                                      | TXT        | 4/17/2018 12                       | C:\Users\Karolis\Desktop\isskaid |              |
|                | <b>Boleslovas 9</b>         |                                           |                | ⊽<br>aligned3_austeja_8_11.txt                          |                            |                           | 0                                      | <b>TXT</b> | 4/17/2018 12                       | C:\Users\Karolis\Desktop\isskaid |              |
|                | Cecilija                    |                                           |                | ▽<br>aligned3_austeja_8_12.txt                          |                            |                           | 0                                      | TXT        | 4/17/2018 12                       | C:\Users\Karolis\Desktop\isskaid |              |
|                | Cecilija 9                  |                                           |                | ⊽<br>aligned3_austeja_8_13.txt                          |                            |                           | 0                                      | TXT        | 4/17/2018 12                       | C:\Users\Karolis\Desktop\isskaid |              |
|                | Donatas                     |                                           |                | ⊽<br>aligned3_austeja_8_14.txt                          |                            |                           | 0                                      | TXT        | 4/17/2018 12                       | C:\Users\Karolis\Desktop\isskaid |              |
|                | Donatas 9                   |                                           |                | ▽<br>aligned3_austeja_8_15.txt                          |                            |                           | 0                                      | TXT        | 4/17/2018 12                       | C:\Users\Karolis\Desktop\isskaid |              |
|                | Eimantas                    |                                           |                | ▽<br>aligned3 austeja 8 16.txt                          |                            |                           | 0                                      | TXT        | 4/17/2018 12                       | C:\Users\Karolis\Desktop\isskaid |              |
|                | Eimantas 9                  |                                           | $\checkmark$   | ⊡<br>aligned3 austeia 8 17 tvt                          |                            |                           |                                        | $0$ TXT    | 4/17/2018 12:                      | P:\Heere\Kamlie\Deskton\isskaid  |              |
| ≺              |                             |                                           | $\rightarrow$  |                                                         |                            |                           |                                        |            |                                    |                                  |              |
|                | Scan Subfolders             |                                           |                |                                                         |                            |                           |                                        | Ŧ<br>All   | z<br>E<br>None<br>Inverse          | Preview                          | Apply        |
|                | <b>File Name Properties</b> |                                           |                | Delete / Remove / Insert                                | Find / Replace             | ID3v1 / ID3v2<br>Advanced | <b>Rename Lists</b>                    |            |                                    |                                  |              |
| <b>Prefix</b>  | <b>Filename</b>             |                                           |                | <b>Separator</b>                                        | <b>Unique Parameter</b>    |                           | <b>Suffix</b>                          |            | Extension                          |                                  |              |
| $\Box$ Include | $\nabla$ Include            |                                           | Clear History  | $\nabla$ Include                                        | $\nabla$ Include           | Numbers                   | $\Box$ Include<br>$\blacktriangledown$ |            | $\overline{\triangledown}$ Include |                                  |              |
|                | filename                    |                                           |                | 그                                                       | Increment $\mathbf{v}$   1 | ÷                         |                                        | .abc       |                                    |                                  |              |
|                |                             | Leave Unchanged                           |                | $\blacktriangledown$                                    | Mask                       | 0000<br>È                 |                                        |            | Leave Unchanged v                  |                                  |              |
|                |                             | Place Unique Parameter<br>before Filename |                |                                                         | Start From:                |                           |                                        |            |                                    |                                  |              |

Sample File Name: filename-0001.abc

**2.6.6 pav.** Blogas numeravimas iškart įkėlus 20 failų

**Priedas 4.** HTK rezultatų analizė ir sumaišymo matrica

**Priedas 4.1** Neturint anotuoto garsyno ir esant minimaliam fonemų rinkiniui

![](_page_57_Picture_27.jpeg)

**Priedas 4.2** Naudojant anotuotą garsyną su minimaliu fonemų rinkiniu

![](_page_57_Picture_28.jpeg)

# **Priedas 4.3** Neturint anotuoto garsyno ir esant SAMPA–LT fonemų rinkiniui

![](_page_58_Picture_20.jpeg)

# **Priedas 4.4** Naudojant anotuotą garsyną su SAMPA–LT fonemų rinkiniu

![](_page_58_Picture_21.jpeg)

**Priedas 4.5** Naudojant 8 ir 9 diktorių rankiniu būdu anotuotą garsyną

![](_page_59_Picture_19.jpeg)

**Priedas 4.6** Naudojant 8 ir 9 diktorių automatiniu būdu anotuotą garsyną

![](_page_59_Picture_20.jpeg)

# **Priedas 4.7** Naudojant 8, 9 ir 16 diktorių rankiniu būdu anotuotą garsyną

![](_page_60_Picture_19.jpeg)

**Priedas 4.8** Naudojant 8, 9 ir 16 diktorių automatiniu būdu anotuotą garsyną

![](_page_60_Picture_20.jpeg)

# **Priedas 4.9** Naudojant automatiniu būdu anotuotą garsyną su SAMPA–LT rinkiniu

| ===================== HTK Results Analysis ======================= |        |                   |        |        |        |                                                    |        |        |        |        |         |        |        |        |        |         |         |        |        |        |         |        |        |        |        |        |        |                |
|--------------------------------------------------------------------|--------|-------------------|--------|--------|--------|----------------------------------------------------|--------|--------|--------|--------|---------|--------|--------|--------|--------|---------|---------|--------|--------|--------|---------|--------|--------|--------|--------|--------|--------|----------------|
|                                                                    |        |                   |        |        |        | Date: Tue May 01 18:23:06 2018                     |        |        |        |        |         |        |        |        |        |         |         |        |        |        |         |        |        |        |        |        |        |                |
|                                                                    |        | Ref : testref.mlf |        |        |        |                                                    |        |        |        |        |         |        |        |        |        |         |         |        |        |        |         |        |        |        |        |        |        |                |
|                                                                    |        | Rec : recout.mlf  |        |        |        |                                                    |        |        |        |        |         |        |        |        |        |         |         |        |        |        |         |        |        |        |        |        |        |                |
|                                                                    |        |                   |        |        |        | ---------------------- Overall Results ----------- |        |        |        |        |         |        |        |        |        |         |         |        |        |        |         |        |        |        |        |        |        |                |
| SENT: %Correct=93.46 [H=1458, S=102, N=1560]                       |        |                   |        |        |        |                                                    |        |        |        |        |         |        |        |        |        |         |         |        |        |        |         |        |        |        |        |        |        |                |
| WORD: %Corr=93.46, Acc=93.46 [H=1458, D=0, S=102, I=0, N=1560]     |        |                   |        |        |        |                                                    |        |        |        |        |         |        |        |        |        |         |         |        |        |        |         |        |        |        |        |        |        |                |
|                                                                    |        |                   |        |        |        | Confusion Matrix                                   |        |        |        |        |         |        |        |        |        |         |         |        |        |        |         |        |        |        |        |        |        |                |
|                                                                    | А      | В                 | c      | D      | Е      | F                                                  | G      | н      | I      | J      | ĸ       |        | м      | N      | ٥      | P       | ĸ       | R      | s      | т      | υ       | v      | W      | 1      | Y      | z      |        |                |
|                                                                    | U      | o                 | E      | o      | I      | А                                                  | R      | А      | z      | o      | А       | А      | А      | ٥      | s      | А       | J       | I      | А      | Ε      | L       | А      | А      | κ      | G      | А      |        |                |
|                                                                    | s      |                   | c      | Ν      | м      | U                                                  | Α      | Ν      | А      | Ν      | R       | I      | R      | J      | ĸ      | т       | u       | c      | Ν      | ٥      | I       | c      | s      | s      | R      | c      |        |                |
|                                                                    | т      | E                 | I      | А      | А      | s                                                  | Z      | s      | o      | А      | ٥       | М      | т      | U      | А      | R       |         | А      | D      | D      | J       | Υ      | н      | А      | Ε      | H      |        |                |
|                                                                    | E      | s                 | Ĺ      | т      | N      | т                                                  | v      | А      | ĸ      | s      | L       | A      | Y      | s      | R      | T       |         | R      | R      | o      | $\circ$ | s      | I      | s      | ĸ      | А      |        | Del [ %c / %e] |
| <b>AUST</b>                                                        | 60     | ø                 | ø      | ø      | ø      | ø                                                  | ø      | ø      | 0      | ø      | ø       | ø      | 0      | 0      | ø      | ø       | 0       | 0      | ø      | ø      | 0       | ø      | 0      | ø      | ø      | 0      | 0      |                |
| <b>BOLE</b>                                                        | ø      | 60                | ø      | ø      | ø      | ø                                                  | ø      | ø      | ø      | ø      | 0       | ø      | ø      | 0      | ø      | ø       | ø       | ø      | ø      | ø      | ø       | ø      | ø      | ø      | ø      | ø      | ø      |                |
| CECI                                                               | ø      | 0                 | 60     | ø      | ø      | 0                                                  | ø      | ø      | ø      | ø      | 0       | 0      | 0      | ø      | ø      | ø       | 0       | 0      | 0      | ø      | 0       | ø      | 0      | ø      | ø      | ø      | 0      |                |
| <b>DONA</b>                                                        | ø      | 0                 | 0      | 60     | 0      | ø                                                  | 0      | 0      | 0      | ø      | 0       | 0      | 0      | 0      | 0      | 0       | 0       | 0      | 0      | 0      | 0       | 0      | 0      | ø      | 0      | 0      | ø      |                |
| EIMA                                                               | ø      | ø                 | 0      | ø      | 60     | 0                                                  | ø      | 0      | 0      | 0      | 0       | 0      | 0      | 0      | 0      | 0       | 0       | 0      | 0      | 0      | 0       | ø      | 0      | ø      | ø      | 0      | 0      |                |
| <b>FAUS</b>                                                        | 0      | 0                 | 0      | 0      | ø      | 60                                                 | ø      | ø      | 0      | 0      | 0       | ø      | 0      | ø      | 0      | ø       | 0       | ø      | 0      | 0      | 0       | ø      | ø      | ø      | ø      | ø      | 0      |                |
| GRAZ                                                               | 0      | ø                 | 0      | 0      | ø      | 0                                                  | 60     | ø      | 0      | 0      | 0       | ø      | 0      | 0      | 0      | 0       | 0       | 0      | 0      | 0      | 0       | ø      | 0      | ø      | 0      | 0      | ø      |                |
| <b>HANS</b>                                                        | ø      | 0                 | ø      | ø      | ø      | ø                                                  | ø      | 59     | ø      | ø      | ø       | ø      | 0      | 0      | ø      | 0       | ø       | 0      | ø      | ø      | 0       | ø      | ø      | 1      | ø      | ø      | 0      | [98.3/0.1]     |
| <b>IZA0</b>                                                        | ø      | ø                 | 0      | ø      | 0      | ø                                                  | ø      | 0      | 60     | ø      | 0       | 0      | 0      | 0      | 0      | ø       | 0       | 0      | 0      | ø      | 0       | 0      | 0      | ø      | ø      | ø      | ø      |                |
| <b>JONA</b>                                                        | ø      | ø                 | ø      | ø      | 1      | ø                                                  | ø      | ø      | 0      | 59     | ø       | ø      | 0      | 0      | ø      | 0       | ø       | 0      | ø      | ø      | 0       | 0      | 0      | ø      | 0      | ø      | ø      | [98.3/0.1]     |
| <b>KARO</b>                                                        | ø      | ø                 | 0      | 0      | ø      | ø                                                  | ø      | ø      | 0      | ø      | 60      | 0      | 0      | 0      | 0      | ø       | 0       | ø      | 0      | ø      | 0       | ø      | 0      | ø      | ø      | ø      | ø      |                |
| LAIM                                                               | 0      | ø                 | ø      | ø      | ø      | ø<br>ø                                             | ø      | ø      | 0      | ø      | ø<br>ø  | 60     | ø      | ø      | ø      | ø       | ø       | ø      | ø      | ø      | ø       | ø      | ø      | ø      | ø      | ø      | ø      |                |
| <b>MART</b>                                                        | ø      | ø                 | 0      | ø      | ø      |                                                    | ø      | ø      | 0      | ø      |         | ø      | 41     | 0      | 0      | 19      | 0       | 0      | ø      | ø      | 0       | ø      | 0      | ø      | ø      | ø      | ø      | [68.3/1.2]     |
| <b>NOJU</b>                                                        | ø      | 0                 | 0      | 0      | ø      | ø<br>32                                            | ø      | 0      | 0      | ø      | 19<br>ø | ø      | 0      | 41     | 0      | 0<br>15 | 0       | 0      | 0      | ø      | 0       | ø      | 0      | ø      | ø      | ø      | ø      | [68.3/1.2]     |
| <b>OSKA</b><br><b>PATR</b>                                         | ø      | 1<br>0            | ø      | ø      | ø      | ø                                                  | ø      | ø      | ø      | ø      |         | 0      | ø      | 0      | 5      | 60      | 0       | ø      | 0      | ø      | ø       | ø      | ø      | 7      | ø      | ø      | ø<br>0 | [8.3/3.5]      |
| KJU                                                                | ø<br>ø | ø                 | 0<br>0 | 0<br>ø | ø<br>ø | 2                                                  | 0<br>ø | 0<br>ø | 0<br>ø | ø<br>ø | 0<br>0  | ø<br>ø | 0<br>0 | 0<br>0 | 0<br>0 | ø       | 0<br>57 | 0<br>ø | 0<br>0 | 0<br>ø | 0       | ø<br>0 | 0<br>ø | ø<br>1 | ø<br>ø | ø<br>ø | 0      |                |
| <b>RICA</b>                                                        | ø      | ø                 | 0      |        | ø      | ø                                                  | 0      | ø      | 0      | ø      | 0       | ø      | 0      | 0      | 0      | ø       | 0       | 60     | 0      | 0      | 0<br>0  | ø      | 0      | ø      | 0      | ø      | 0      | [95.0/0.2]     |
| <b>SAND</b>                                                        | ø      | ø                 | 0      | 0<br>0 | ø      | ø                                                  | ø      | ø      | 0      | ø      | 0       | ø      | 0      | 0      | 0      | ø       | ø       | ø      | 60     | ø      | 0       | ø      | ø      | ø      | ø      | ø      | 0      |                |
| <b>TEOD</b>                                                        | ø      | ø                 | ø      | ø      | ø      | ø                                                  | ø      | ø      | 0      | ø      | 0       | ø      | 0      | 0      | 0      | ø       | ø       | ø      | ø      | 60     | 0       | ø      | ø      | ø      | ø      | ø      | ø      |                |
| ULIJ                                                               | ø      | ø                 | ø      | ø      | ø      | ø                                                  | ø      | ø      | ø      | 1      | 0       | ø      | 0      | 0      | 0      | ø       | 1       | 1      | 0      | ø      | 57      | ø      | ø      | ø      | 0      | ø      | 0      | [95.0/0.2]     |
| <b>VACY</b>                                                        | ø      | ø                 | 0      | 0      | ø      | ø                                                  | ø      | 0      | 0      | ø      | 0       | ø      | 0      | 0      | 0      | 0       | ø       | 0      | 0      | 0      | 0       | 60     | ø      | ø      | ø      | ø      | 0      |                |
| <b>WASH</b>                                                        | ø      | ø                 | ø      | ø      | ø      | ø                                                  | ø      | ø      | ø      | ø      | 0       | ø      | ø      | ø      | ø      | ø       | 0       | ø      | ø      | ø      | ø       | ø      | 60     | ø      | ø      | ø      | 0      |                |
| <b>IKSA</b>                                                        | 0      | 0                 | 0      | 0      | ø      | ø                                                  | 0      | 0      | 0      | ø      | 0       | 0      | 0      | 0      | 0      | ø       | 0       | 0      | 0      | ø      | 0       | 0      | 0      | 60     | ø      | 0      | 0      |                |
| <b>YGRE</b>                                                        | ø      | ø                 | ø      | ø      | ø      | ø                                                  | ø      | ø      | ø      | ø      | 0       | ø      | ø      | ø      | ø      | ø       | ø       | ø      | ø      | ø      | ø       | ø      | ø      | ø      | 60     | ø      | ø      |                |
| ZACH                                                               | 0      | 0                 | 0      | ø      | ø      | 0                                                  | 0      | 0      | 1      | ø      | 0       | 0      | 0      | 0      | 0      | ø       | 0       | 0      | 0      | 0      | 0       | 0      | 0      | ø      | 0      | 59     |        | 0 [98.3/0.1]   |
| Ins                                                                | 0      | 0                 | 0      | ø      | 0      | ø                                                  | 0      | 0      | 0      | 0      | 0       | 0      | 0      | 0      | 0      | ø       | ø       | ø      | ø      | ø      | ø       | ø      | ø      | ø      | ø      | ø      |        |                |
|                                                                    |        |                   |        |        |        |                                                    |        |        |        |        |         |        |        |        |        |         |         |        |        |        |         |        |        |        |        |        |        |                |

**Priedas 4.10** Testavimui naudojant 21 diktorių ir esant minimaliam fonemų rinkiniui

![](_page_61_Picture_29.jpeg)

# **Priedas 4.11** Naudojant minimalų monofonų rinkinį

![](_page_62_Picture_20.jpeg)

# **Priedas 4.12** Naudojant Markovo modelius gautus bakalaurinio darbo metu

![](_page_62_Picture_21.jpeg)

**Priedas 5.** Rankinio ir automatinio anotavimo palyginimas

![](_page_63_Picture_334.jpeg)